### Informatyka 1 (EZ1E2008)

Politechnika Białostocka - Wydział Elektryczny Elektrotechnika, semestr II, studia niestacjonarne I stopniaRok akademicki 2019/2020

Wykład nr 5 (03.04.2020)

dr inż. Jarosław Forenc

### Plan wykładu nr 5

- $\mathcal{L}_{\mathcal{A}}$  Język C
	- pętla for  $\Box$
	- $\Box$ operatory ++ i --
- $\blacksquare$ Klasyfikacja systemów komputerowych (Flynna)
- $\mathcal{L}^{\text{max}}$ Architektura von Neumanna i architektura harwardzka
- $\mathcal{L}_{\mathcal{A}}$  Budowa komputera
	- $\Box$ jednostka centralna
	- $\Box$ płyta główna

#### Język C - suma kolejnych 10 liczb: 1+2+...+10

```
#include <stdio.h>
int main(void)
{int suma;
                                           Suma wynosi: 55
   suma = 1 + 2 + 3 + 4 + 5 + 6 + 7 + 8 + 9 + 10;printf("Suma wynosi: %d\n",suma);return 0;}
```
#### Język C - suma kolejnych 100 liczb:  $1+2+...+100$

```
#include <stdio.h>
int main(void)
{int suma=0, i;
                                          Suma wynosi: 5050
   for (i=1; i<=100; i=i+1)suma = suma + i;printf("Suma wynosi: %d\n",suma);return 0;}
```
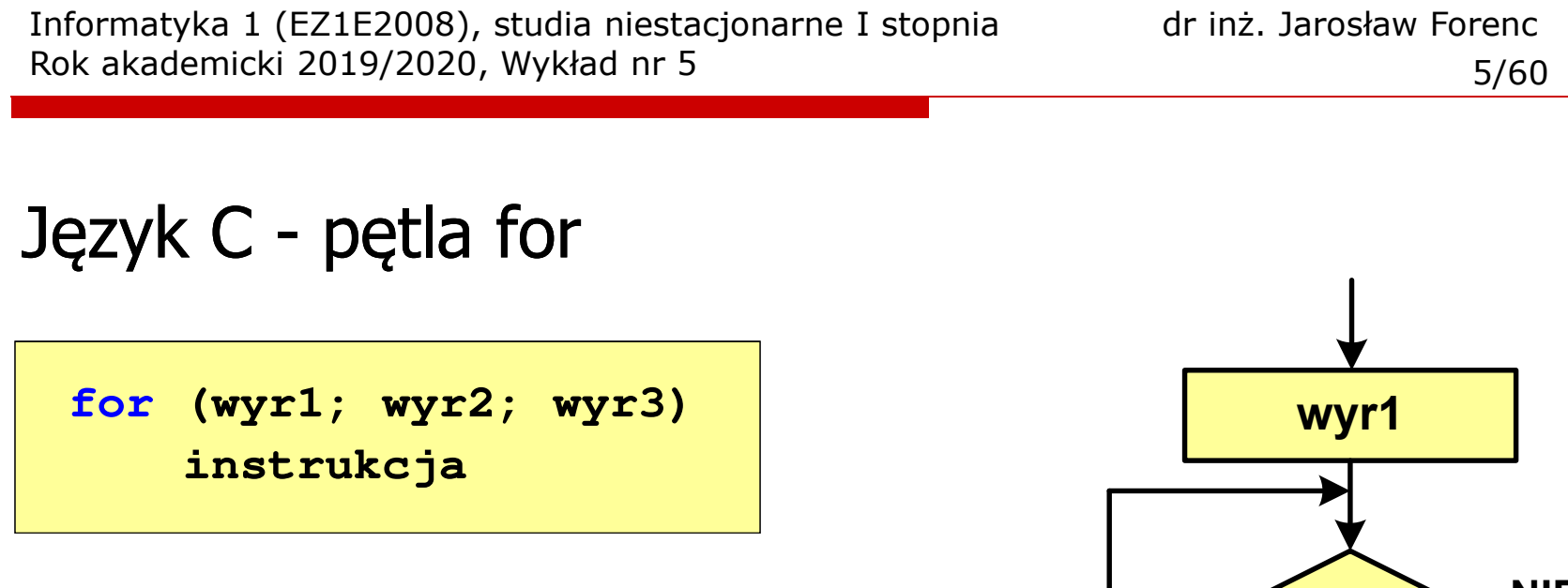

- wyr1, wyr2, wyr3 dowolne  $\mathcal{L}_{\mathcal{A}}$ wyrażenia w języku C
- $\mathcal{L}_{\mathcal{A}}$  Instrukcja:
	- $\Box$  prosta - jedna instrukcja zakończona średnikiem
	- $\Box$  złożona - jedna lub kilka instrukcji objętych nawiasami klamrowymi

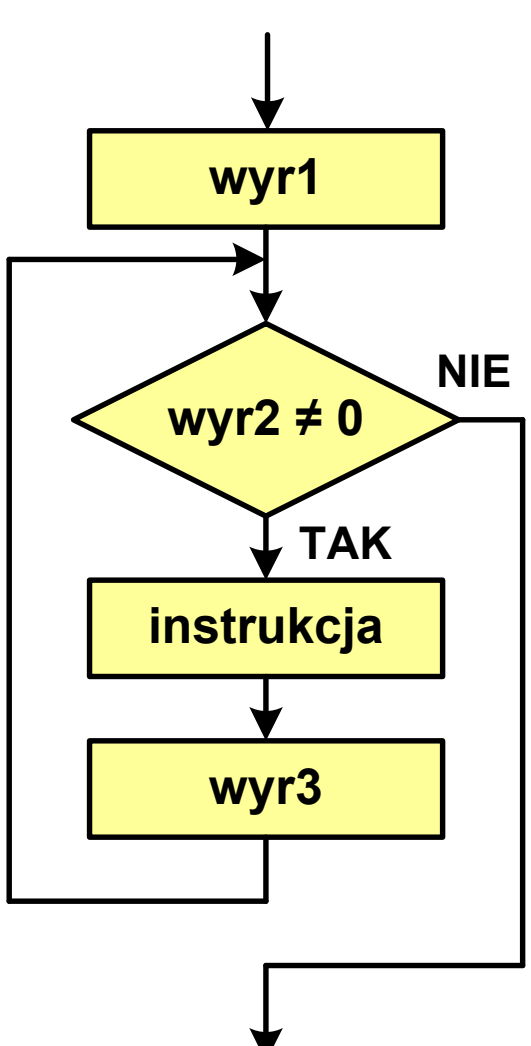

### Język  $C$  - pętla for

 $\blacksquare$ Najczęściej stosowana postać pętli for

> **int i;** for  $(i = 0; i < 10; i = 10; i = 11)$ **instrukcja**

- **The Co**  Instrukcja zostanie wykonana 10 razy (dla i = 0, 1, 2, … 9)
- $\mathcal{L}_{\mathcal{A}}$ Funkcje pełnione przez wyrażenia

**for (**inicjalizacja**;**test**;**aktualizacja**)instrukcja**

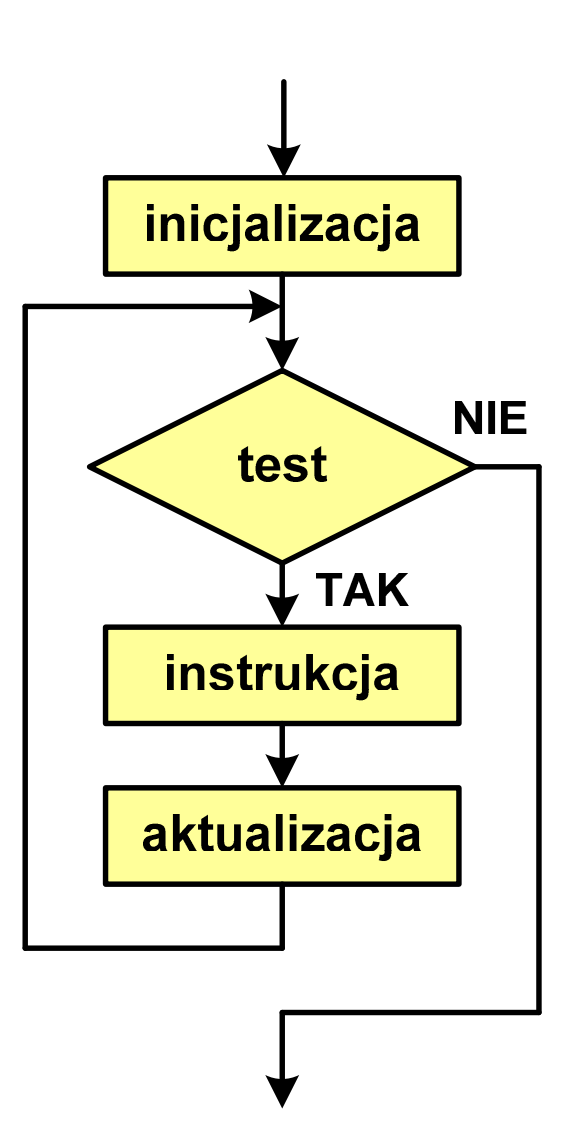

### Język C - pętla for (wyświetlenie tekstu)

```
#include <stdio.h>
```

```
int main(void)
```

```
int i;
```
**{**

**}**

**Programowanie nie jest trudne Programowanie nie jest trudne Programowanie nie jest trudne Programowanie nie jest trudne Programowanie nie jest trudne**

```
for (i=0; i<5; i=i+1)
```
**printf("Programowanie nie jest trudne\n");**

```
return 0;
```
#### Język C - pętla for (suma liczb:  $1 + 2 + ... + N$ )

```
#include <stdio.h>
#define N 1234
int main(void)
{i, suma=0;intSuma 1234 liczb to 761995
    for (i=1; i<=N; i++)
suma = suma + i;
   printf("Suma %d liczb to %d\n", N, suma);return 0;
}
```
Informatyka 1 (EZ1E2008), studia niestacjonarne I stopnia dr inż. Jarosław Forenc Rok akademicki 2019/2020, Wykład nr 5 9/60Język C - pętla for (przykłady) pętla **for (i=0; i<10; i++) printf("%d ",i); 0 1 2 3 4 5 6 7 8 9for (i=0; i<10; i++) printf("%d ",i+1); 1 2 3 4 5 6 7 8 9 10for (i=1; i<=10; i++) printf("%d ",i); 1 2 3 4 5 6 7 8 9 10**

Informatyka 1 (EZ1E2008), studia niestacjonarne I stopnia dr inż. Jarosław Forenc Rok akademicki 2019/2020, Wykład nr 5 10/60Język C - pętla for (przykłady) pętla **for (i=1; i<10; i=i+2) 1 3 5 7 9printf("%d ",i); (i=10; i>0; i--) 10 9 8 7 6 5 4 3 2 1forprintf("%d ",i); for (i=-9; i<=9; i=i+3) -9 -6 -3 0 3 6 9printf("%d ",i);**

### Język C - pętla for (break, continue)

 $\mathcal{L}_{\rm{max}}$ W pętli for można stosować instrukcje skoku: break i continue

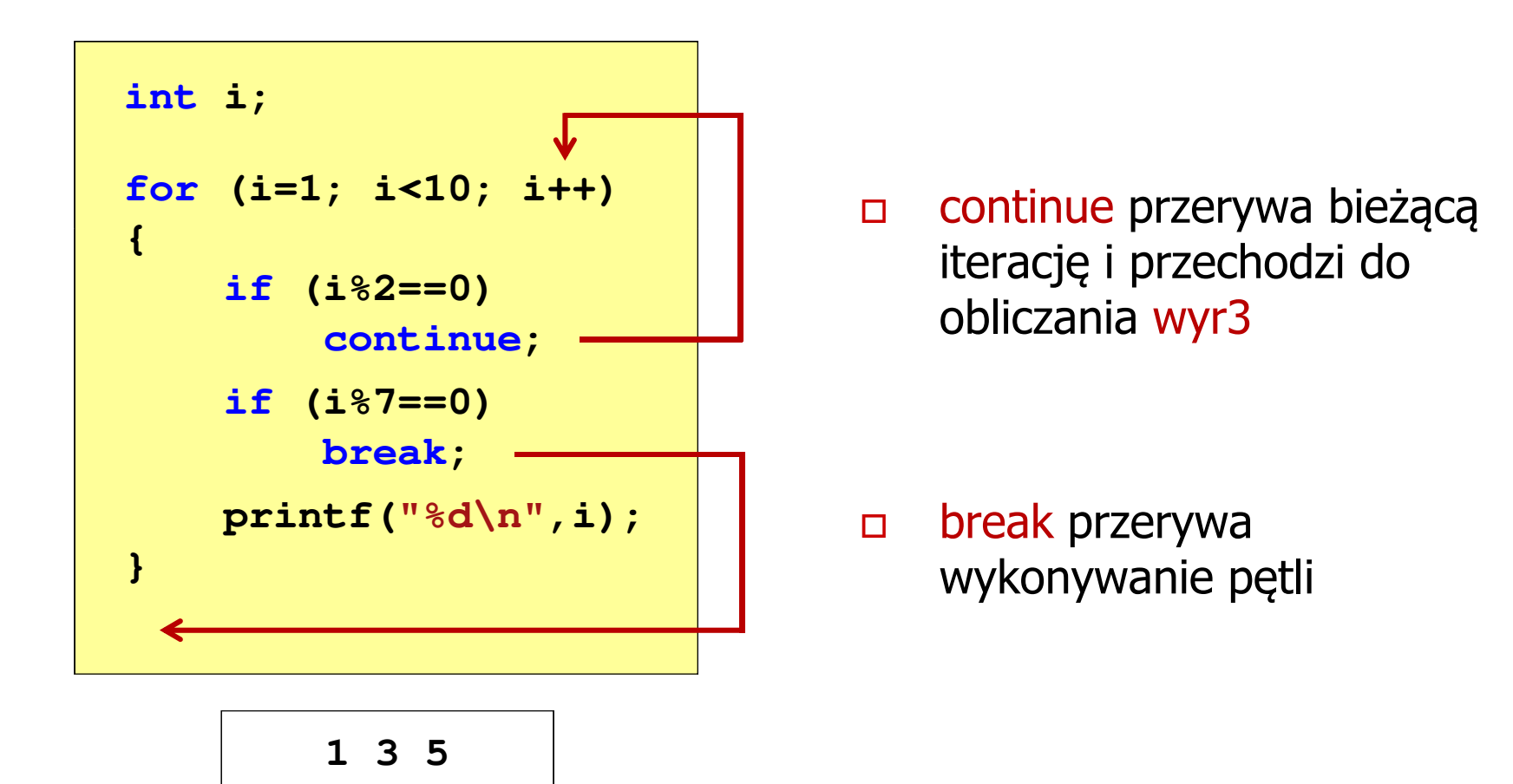

### Język C - pętla for (najczęstsze błędy)

 $\blacksquare$ Postawienie średnika na końcu pętli for

```
int i;
for (i=0; i<10; i++);
printf("%d ",i);
```
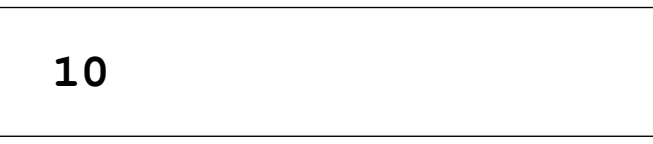

**The Co** Przecinki zamiast średników pomiędzy wyrażeniami

```
int i;
for (i=0, i<10, i++)
   printf("%d ",i);
```
Błąd kompilacji!

error C2143: syntax error : missing ';' before ')'

### Język C - pętla for (najczęstsze błędy)

 $\mathcal{L}_{\mathcal{A}}$ Błędny warunek - brak wykonania instrukcji

```
int i;
for (i=0; i>10; i++)
   printf("%d ",i);
```
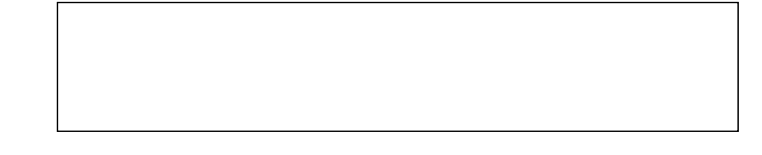

**The Co** Błędny warunek - pętla nieskończona

```
int i;
for (i=1; i>0; i++)
   printf("%d ",i);
```
**1 2 3 4 5 6 7 8 9 ...**

```
Język C - pętla nieskończona
```

```
for (wyr1; wyr2; wyr3)instrukcja
```
 $\mathcal{L}_{\mathcal{A}}$ Wszystkie wyrażenia (wyr1, wyr2, wyr3) w pętli for są opcjonalne

```
for ( ; ; )
instrukcja
```
- pętla nieskończona

 $\mathbf{r}$ W przypadku braku wyr2 przyjmuje się, że jest ono prawdziwe

### Język C - zagnieżdżanie pętli for

 $\mathcal{L}_{\mathcal{A}}$ Jako instrukcja w pętli for może występować kolejna pętla for

```
int i, j;
for (i=1; i<=3; i++) // p
ętla zewnętrzna

for (j=1; j<=2; j++) // p
ętla wewnętrznaprintf("i: %d j: %d\n",i,j);
```
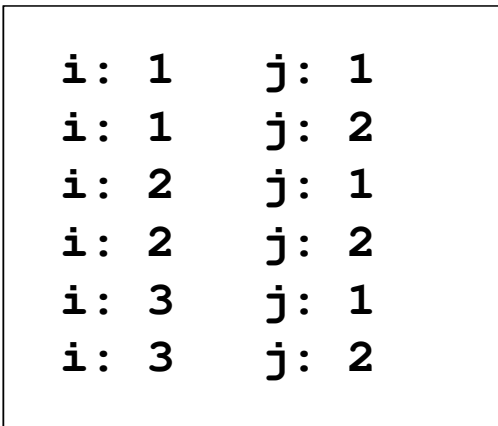

### Język C - operator inkrementacji (++)

- $\blacksquare$ ■ Jednoargumentowy operator ++ zwiększa wartość zmiennej o 1 (nie wolno stosować go do wyrażeń)
- $\mathcal{L}_{\mathcal{A}}$ ■ Operator ++ może występować jako przedrostek lub przyrostek

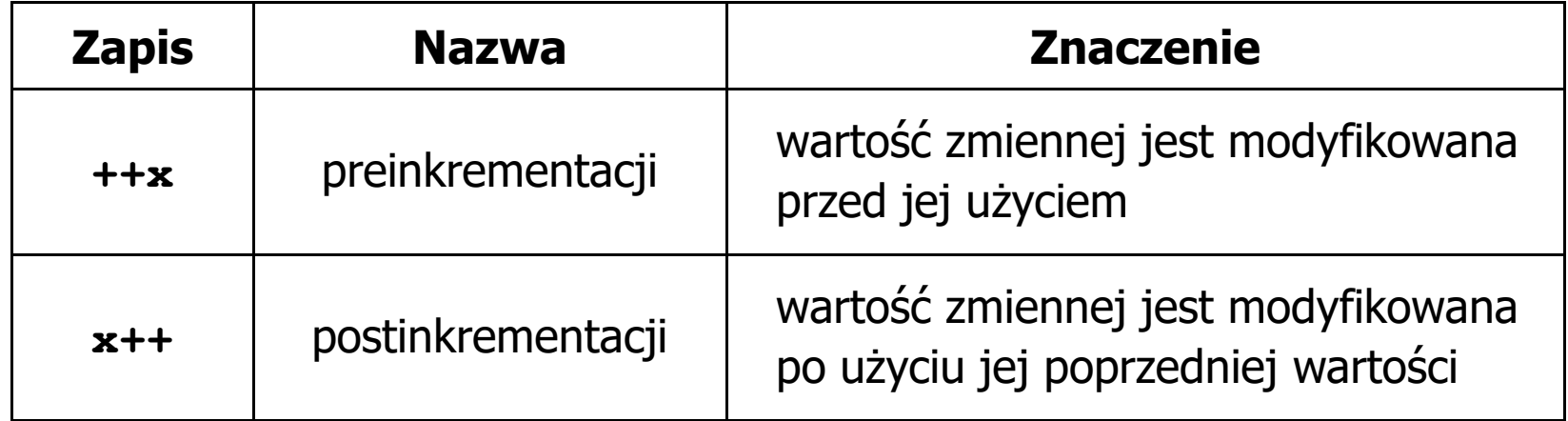

### Język C - operator inkrementacji (++)

 $\mathcal{L}_{\mathcal{A}}$ Przykład

> **int x = 1, y;**  $y = 2 * + +x;$

$$
int x = 1, y;
$$
  

$$
y = 2 * x++;
$$

 $\mathcal{L}_{\mathcal{A}}$ Kolejność operacji

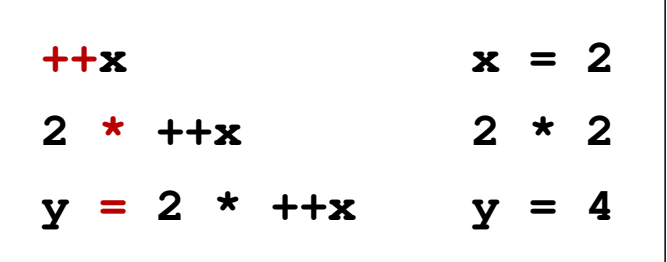

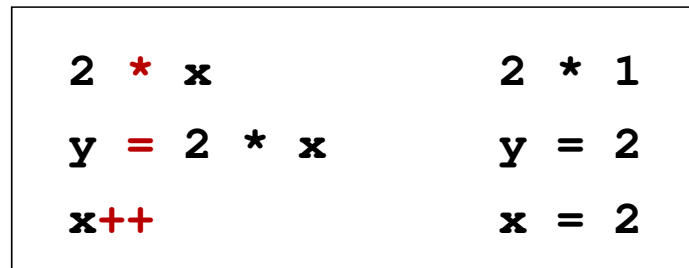

 $\blacksquare$ Wartości zmiennych

$$
x = 2 \qquad y = 4
$$

$$
4 \qquad \qquad \begin{array}{|c|c|c|c|c|}\n \hline\n x & = & 2 \qquad \quad y & = & 2\n \end{array}
$$

### Język C - operator inkrementacji (++)

 $\mathbf{r}$ ■ Miejsce umieszczenia operatora ++ nie ma znaczenia w przypadku instrukcji typu:

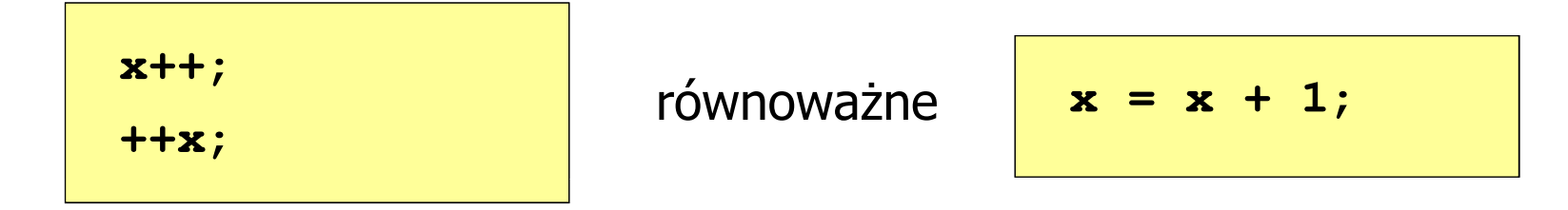

**Contract** Nie należy stosować operatora  $++$  do zmiennych pojawiających się w wyrażeniu więcej niż jeden raz

$$
x = x++;
$$
  

$$
x = ++x;
$$

**The Contract of the Contract of the Contract of the Contract of the Contract of the Contract of the Contract o**  Zgodnie ze standardem języka C wynik powyższych instrukcji jest niezdefiniowany

### Język C - operator dekrementacji (--)

- $\blacksquare$  Jednoargumentowy operator -- zmniejsza wartość zmiennej o 1 (nie wolno stosować go do wyrażeń)
- $\mathcal{L}_{\mathcal{A}}$ Operator -- może występować jako przedrostek lub przyrostek

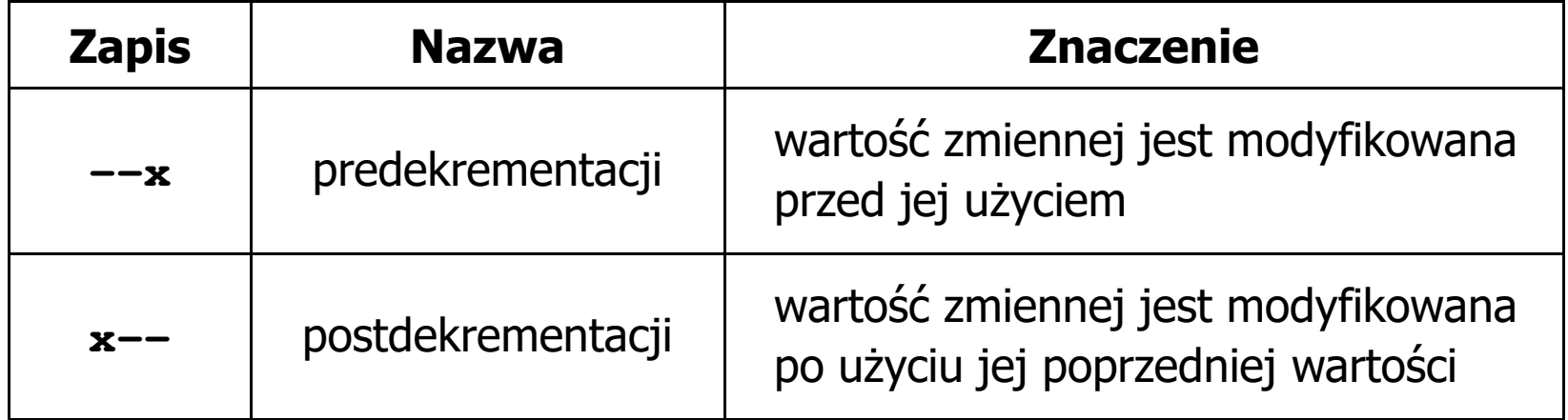

#### Język C - priorytet operatorów ++ i --

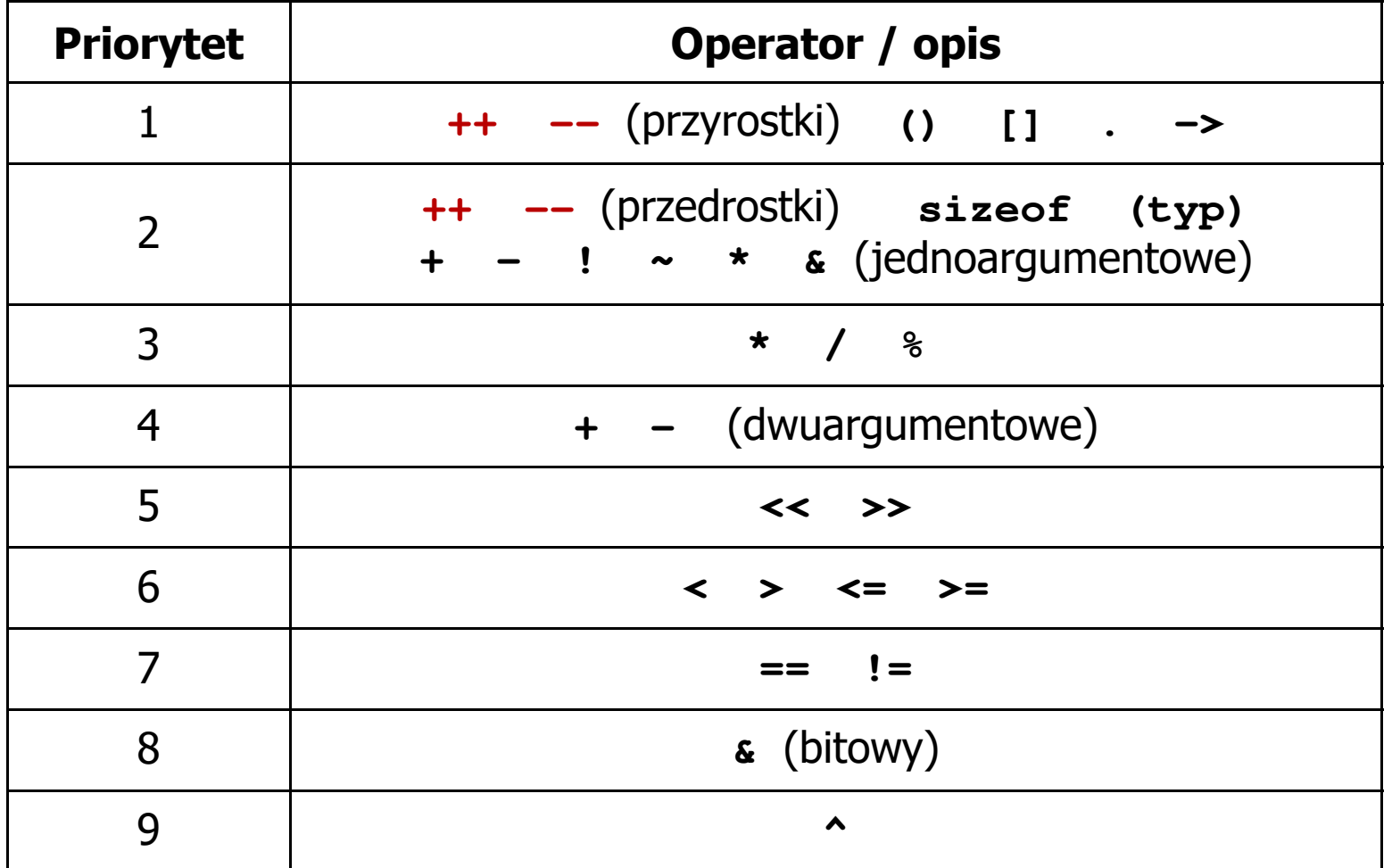

### Język C - miesięczny kalendarz

- $\blacksquare$  Napisz program wyświetlający miesięczny kalendarz. Wczytaj liczbę dni w miesiącu i dzień tygodnia, od którego zaczyna się miesiąc.
- $\mathcal{L}_{\text{max}}$ Przykład działania programu:

```
Liczba dni w miesiącu: 31

Pierwszy dzien tygodnia (1
-Pn, 2-Wt, ...): 4---------------------------------------------Pn Wt Sr Cz Pt So N
          1 2 3 4
5 6 7 8 9 10 11
12 13 14 15 16 17 18
19 20 21 22 23 24 2526 27 28 29 30 31
```
#### Język C - miesięczny kalendarz

```
#include <stdio.h>
int main()
{int ile_dni, dzien_tyg, i;
  printf("Liczba dni w miesiacu: "); scanf("%d",&ile_dni);printf("Pierwszy dzien tygodnia (1-Pn, 2-Wt, ...): ");
  scanf("%d",&dzien_tyg);printf("---------------------------------------------\n");printf(" Pn Wt Sr Cz Pt So N\n");for (i=1; i<dzien_tyg; i++) printf(" ");for (i=0; i<ile_dni; i++){printf("%3d",i+1);
if ((i+dzien_tyg)%7==0) printf("\n");
   }
printf("\n"); return 0;
}
```
### Język C - miesięczny kalendarz

```
#include <stdio.html<br>Pi
int main()
{int ile_di, i;
  printf("Lic
                  Liczba dni w miesiacu: 30
                  Pierwszy dzien tygodnia (1-Pn, 2-Wt, ...): 5
                  ---------------------------------------------Pn Wt Sr Cz Pt So N
                                  1 2 3
                    4 5 6 7 8 9 10
                   1112 13 14 15 16 17<br>printf("P: \begin{bmatrix} 11 & 12 & 13 & 14 & 15 & 16 & 17 \\ 18 & 19 & 20 & 21 & 22 & 23 & 24 \end{bmatrix}scanf ("%d"
  printf("--
  printf(" 1
   for (i=1; i<dzien_tyg; i++) printf(" ");for (i=0; i<ile_dni; i++){printf("%3d",i+1);
if ((i+dzien_tyg)%7==0) printf("\n");
   }
printf("\n"); return 0;
}
18 19 20 21 22 23 24
                   25 26 27 28 29 30
```
### Klasyfikacja systemów komputerowych

- $\blacksquare$  Taksonomia Flynna - pierwsza, najbardziej ogólna klasyfikacja architektur komputerowych (1972):
	- $\Box$ Flynn M.J.: "Some Computer Organizations and Their Effectiveness", IEEE Transactions on Computers, Vol. C-21, No 9, 1972.
- m. Opiera się na liczbie przetwarzanych strumieni rozkazów i strumieni danych:
	- $\Box$  strumień rozkazów (Instruction Stream) - odpowiednik licznika rozkazów; system złożony z n procesorów posiada n liczników rozkazów, a więc <mark>n</mark> strumieni rozkazów
	- $\Box$  strumień danych (Data Stream) - zbiór operandów, np. system rejestrujący temperaturę mierzoną przez n czujników posiada nstrumieni danych

### Taksonomia Flynna

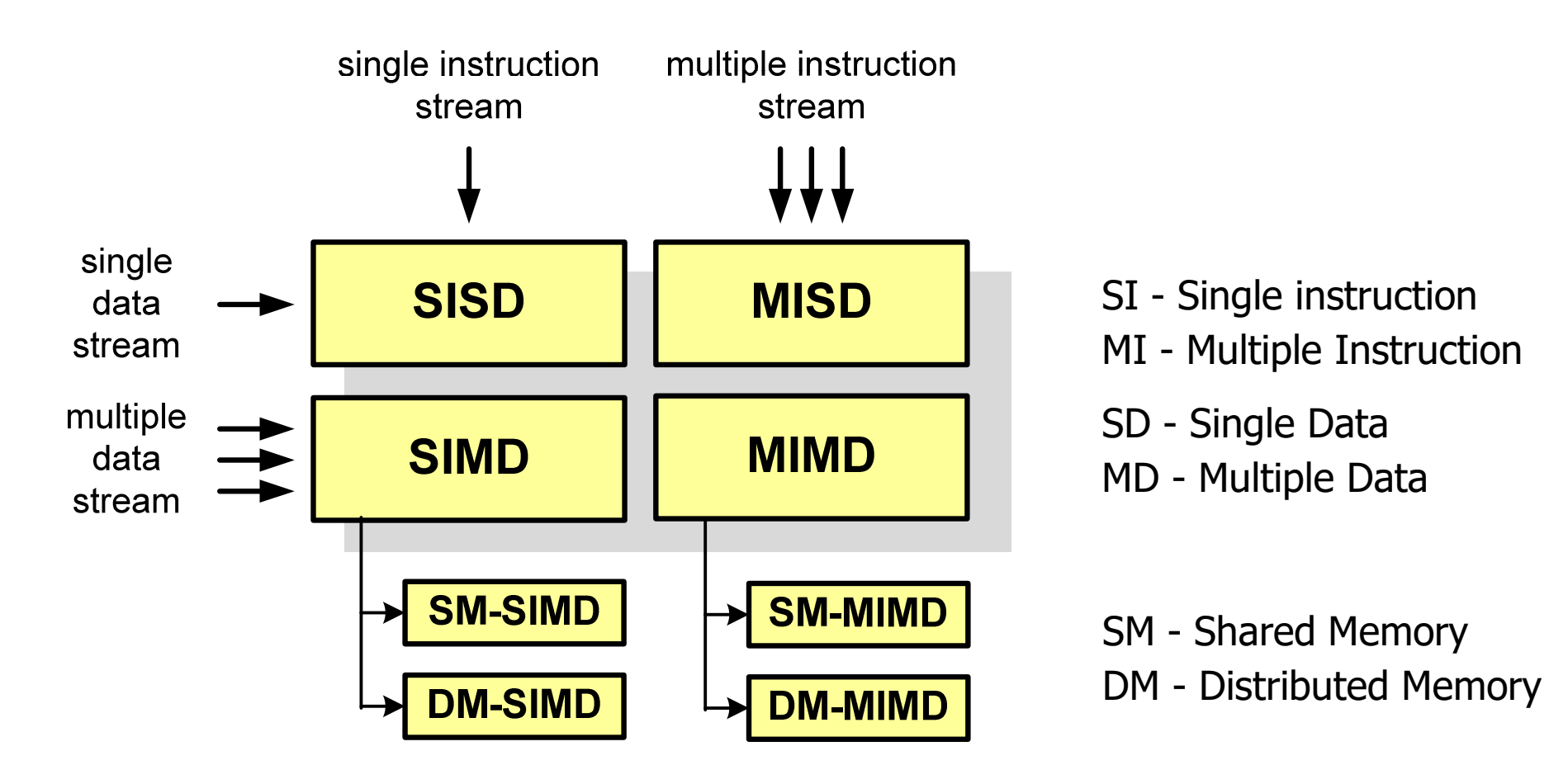

### SISD (Single Instruction, Single Data)

- **Contract**  Jeden wykonywany program przetwarza jeden strumień danych
- $\mathcal{L}_{\mathcal{A}}$  Klasyczne komputery zbudowane według architektury von Neumanna
- $\mathbf{r}$  Zawierają:
	- $\Box$ jeden procesor
	- $\Box$  jeden blok pamięci operacyjnej zawierający wykonywany program.

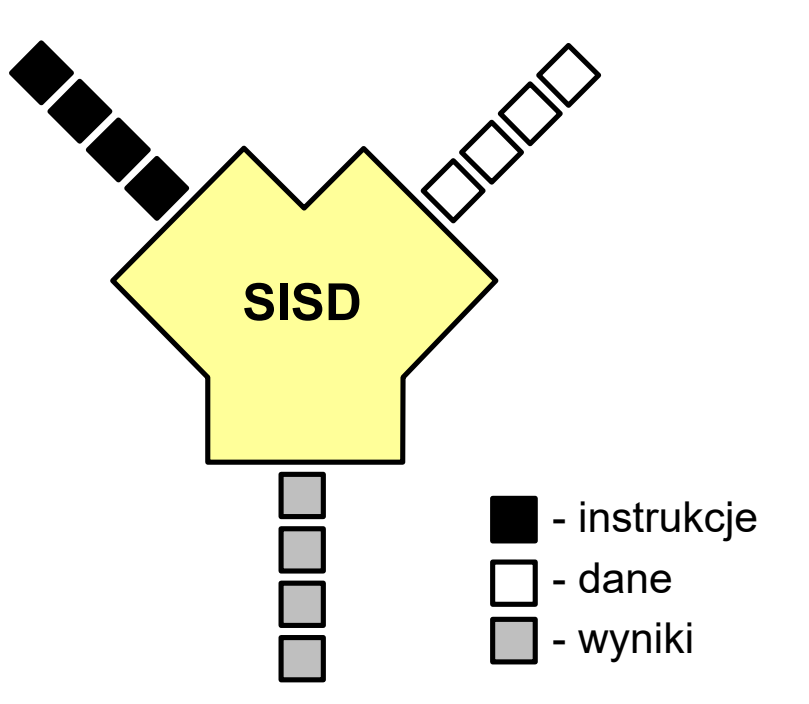

### SISD (Single Instruction, Single Data)

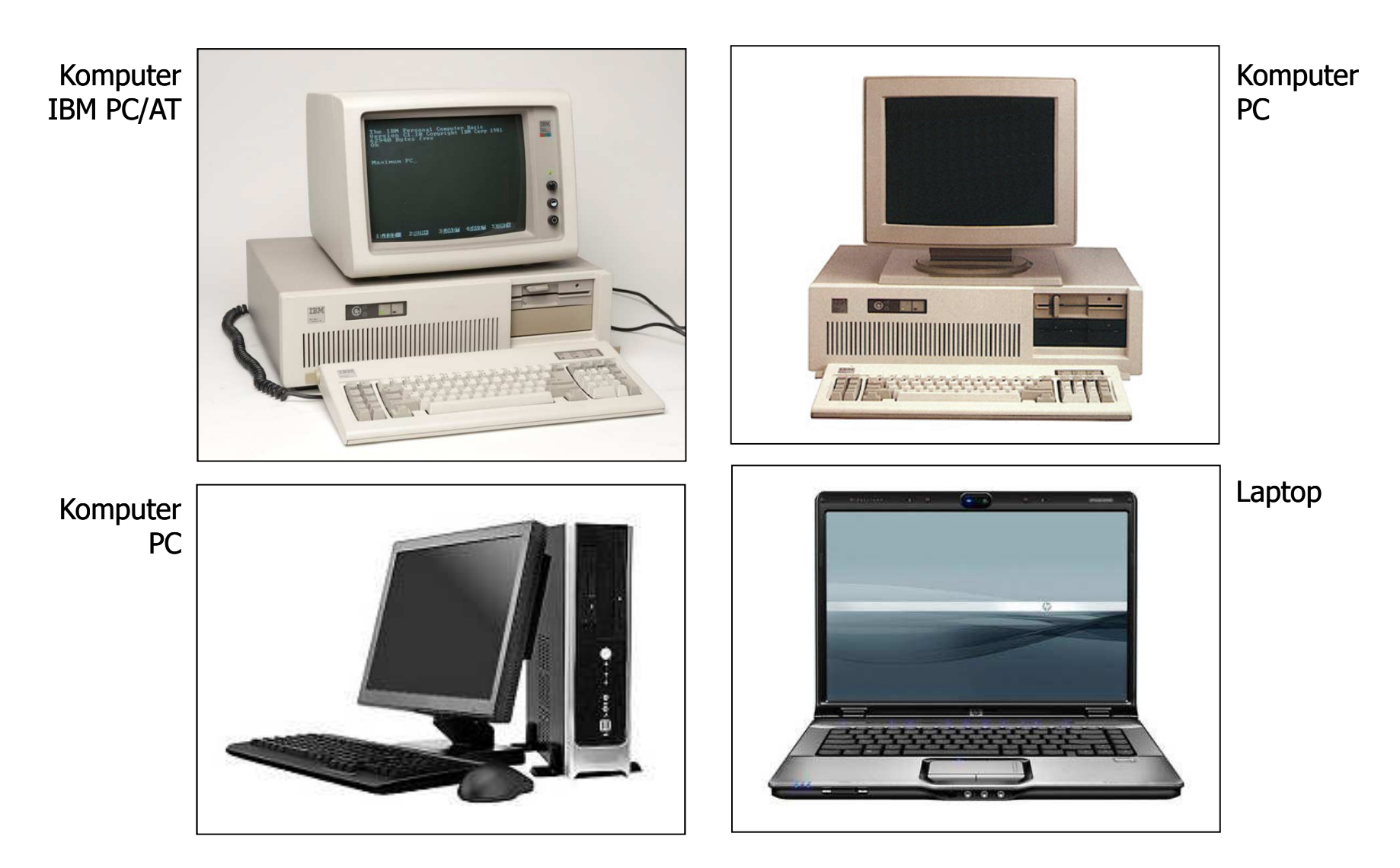

# SIMD (Single Instruction, Multiple Data)

- **COL**  Jeden wykonywany programprzetwarza wiele strumienidanych
- **The Contract of the Contract of the Contract of the Contract of the Contract of the Contract of the Contract o**  Te same operacje wykonywane są na różnych danych
- $\mathbf{r}$  Podział:
	- $\Box$  SM-SIMD (Shared Memory SIMD):
		- komputery wektorowe
		- rozszerzenia strumieniowe procesorów(MMX, 3DNow!, SSE, SSE2, SSE3, AVX, …)
	- $\Box$  DM-SIMD (Distributed Memory SIMD):
		- tablice procesorów
		- procesory kart graficznych (GPGPU)

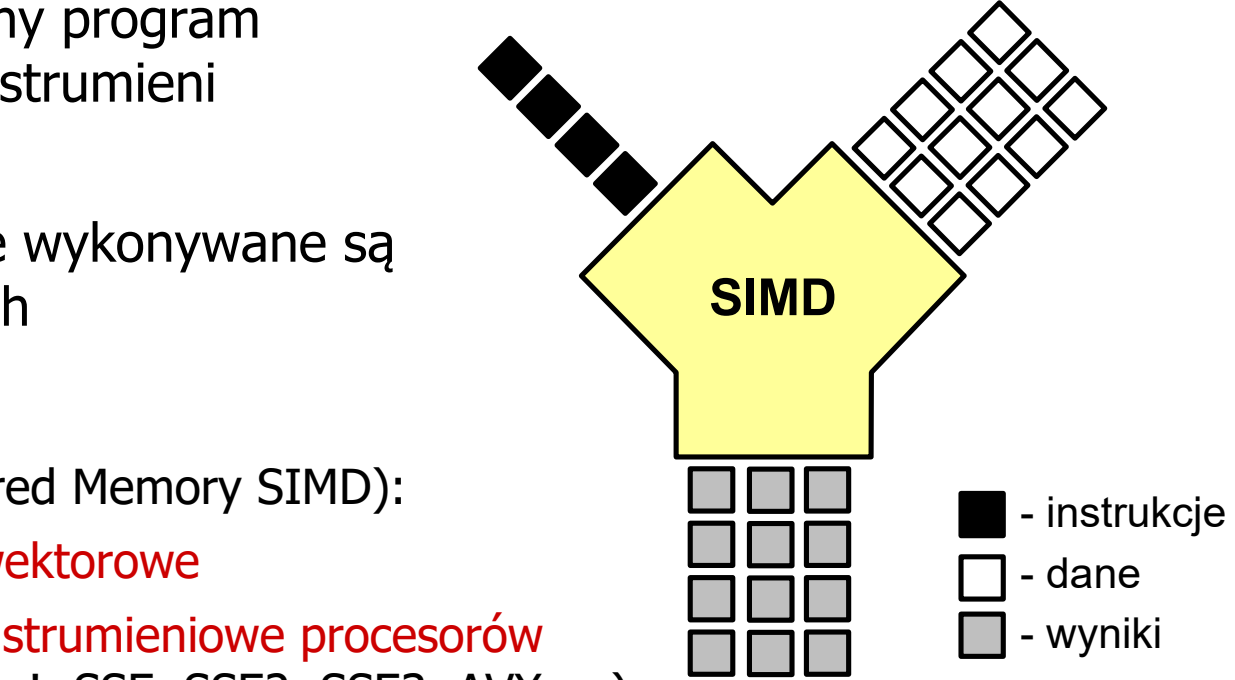

### SM-SIMD - Komputery wektorowe

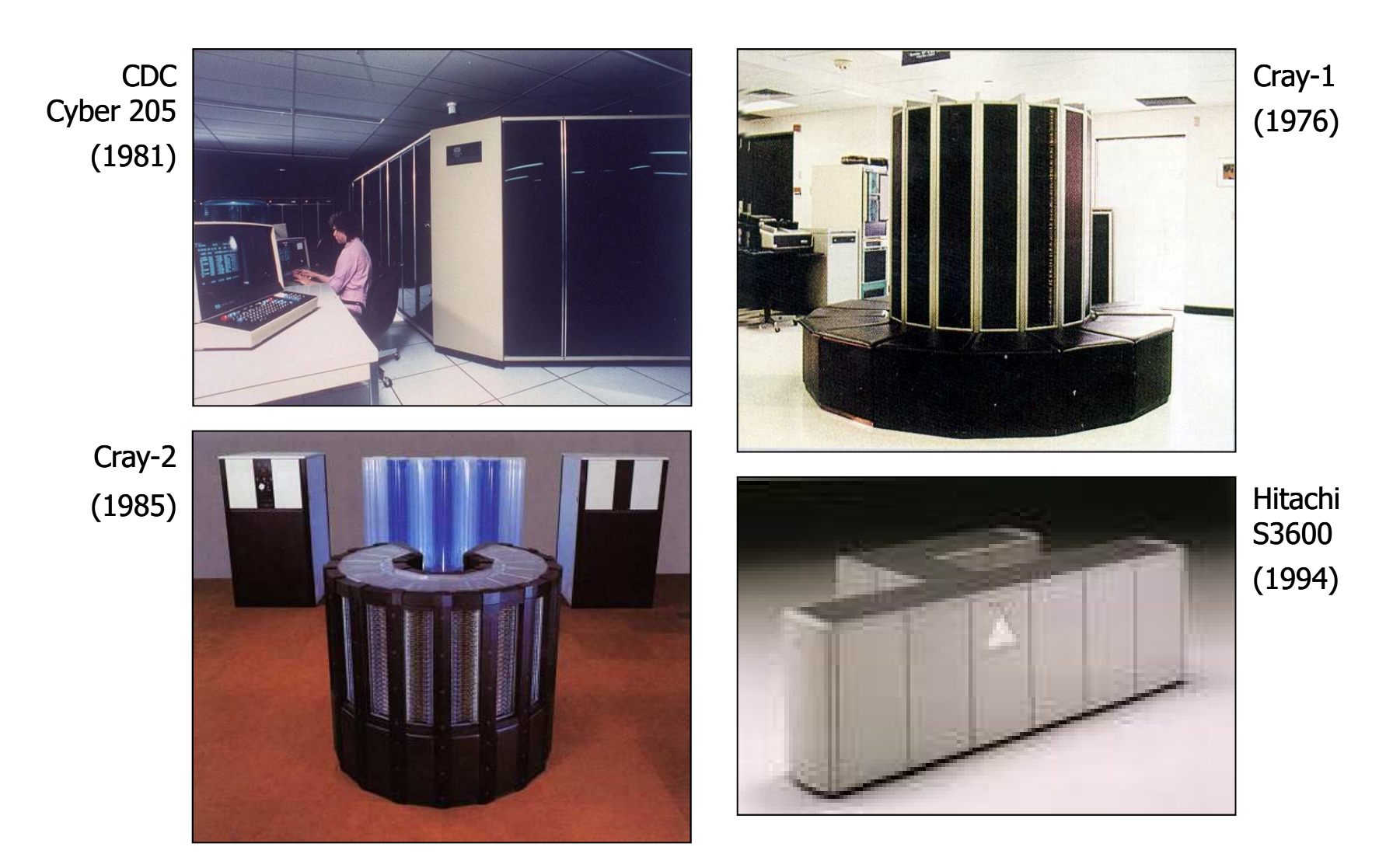

# DM-SIMD - Tablice procesorów

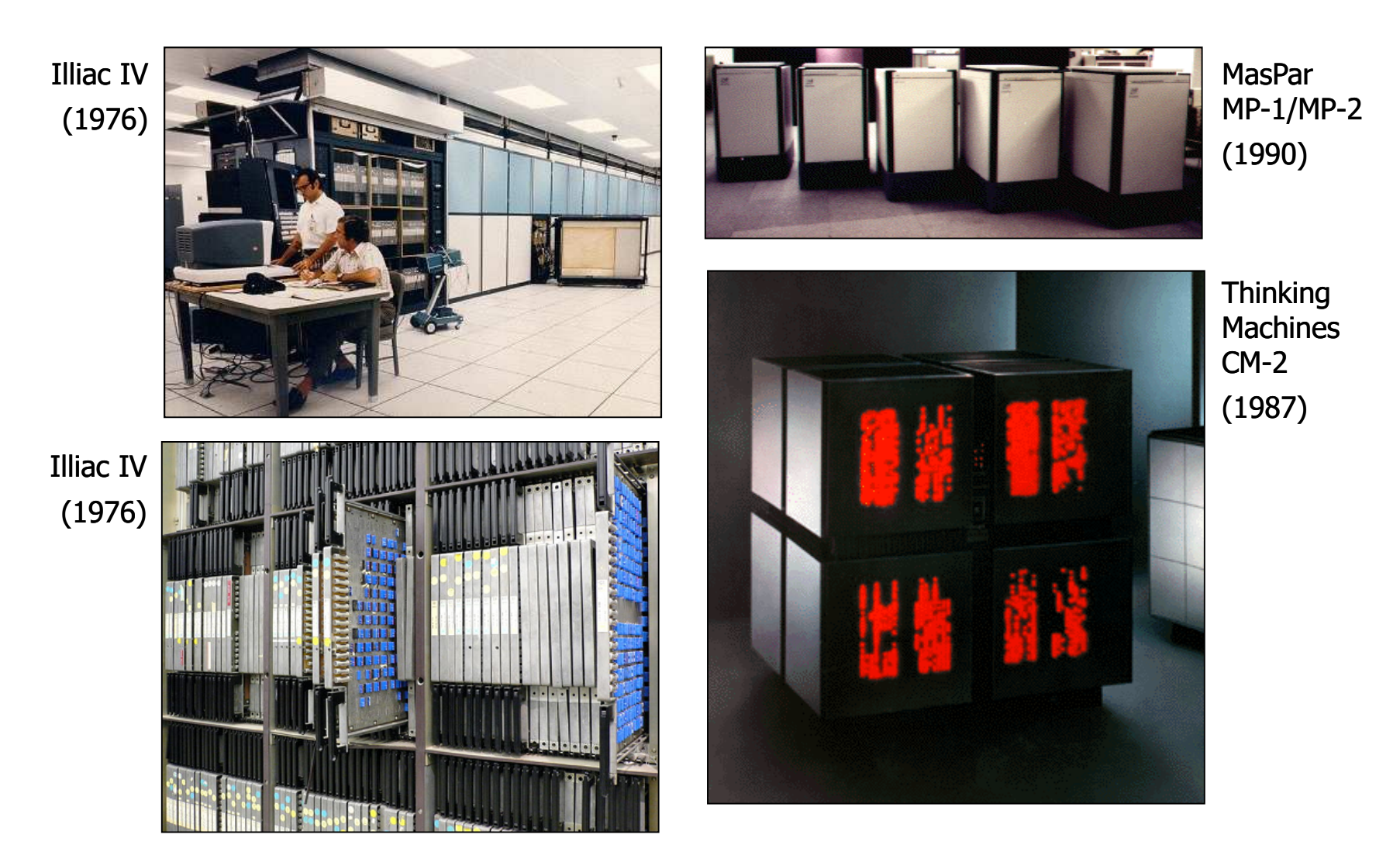

### DM-SIMD - Procesory graficzne (GPU)

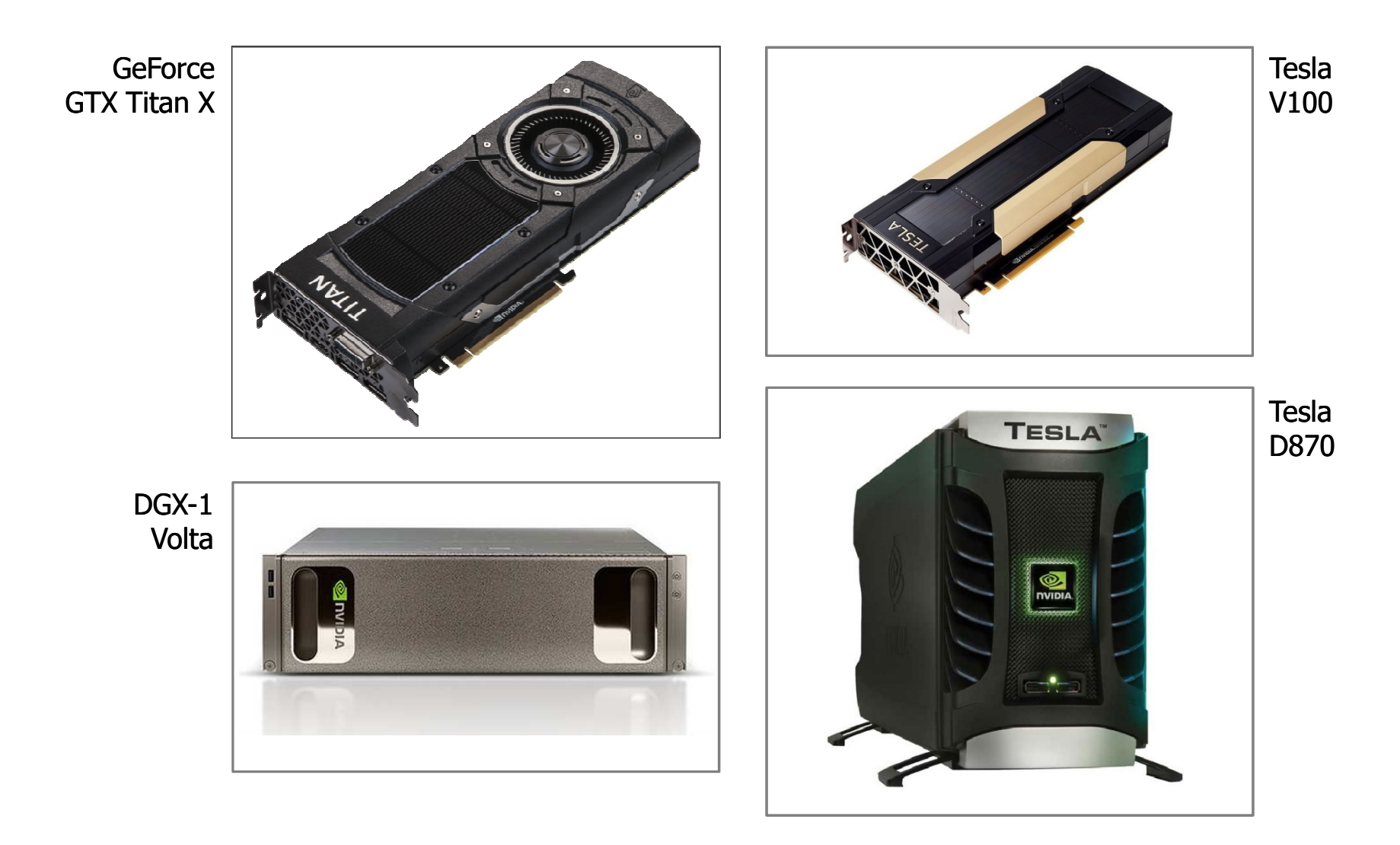

## MISD (Multiple Instruction, Single Data)

- $\mathcal{L}^{\text{max}}$  Wiele równolegle wykonywanych programów przetwarza jednocześnie jeden wspólny strumień danych
- $\mathcal{L}_{\mathcal{A}}$ Systemy tego typu nie są spotykane

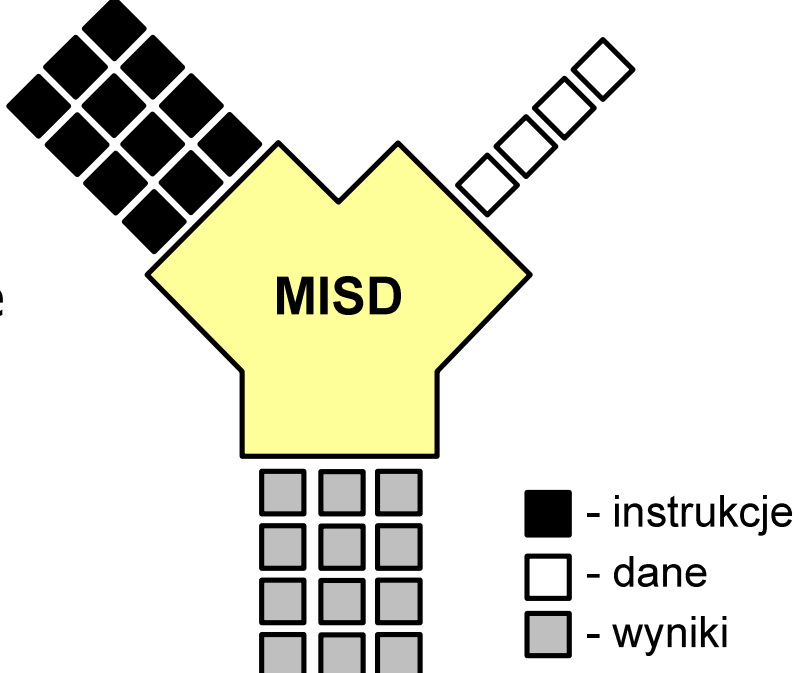

### MIMD (Multiple Instruction, Multiple Data)

- $\mathcal{L}^{\text{max}}$  Równolegle wykonywanych jest wiele programów, z których każdy przetwarza własne strumienie danych
- $\mathcal{L}_{\mathcal{A}}$  Podział:
	- $\Box$  SM-MIMD (Shared Memory):
		- wieloprocesory
	- $\Box$  DM-MIMD (Distributed Memory):
		- wielokomputery
		- klastry
		- gridy

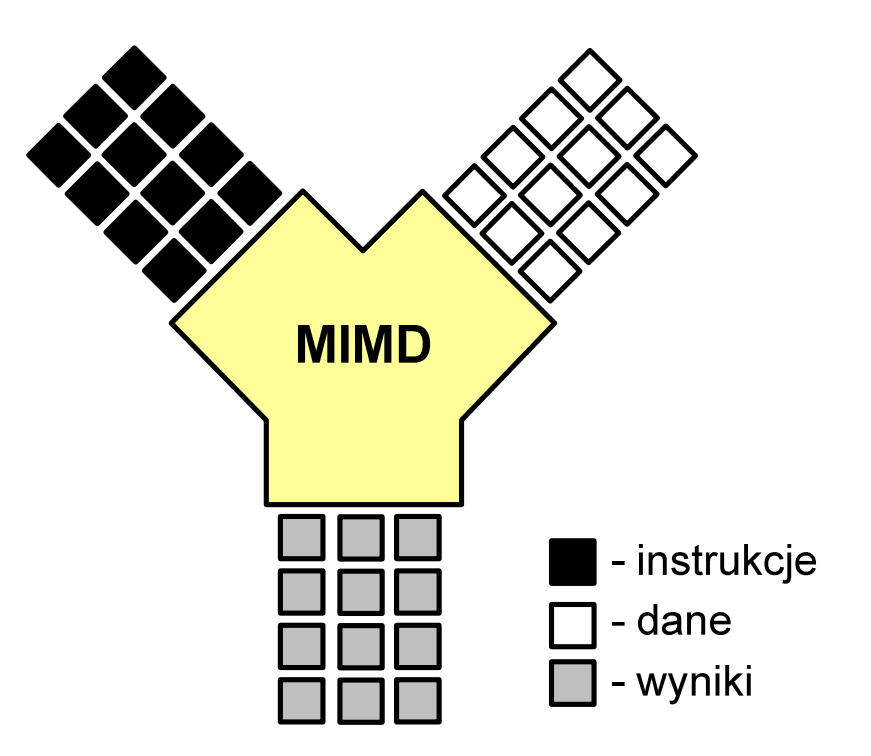

### SM-MIMD - Wieloprocesory

- × Systemy z niezbyt dużą liczbą działających niezależnie procesorów
- **Contract**  Każdy procesor ma dostęp do wspólnej przestrzeni adresowej pamięci
- $\mathbf{r}$  Komunikacja procesorów poprzez uzgodniony obszar wspólnej pamięci
- **Contract**  Do SM-MIMD należą komputery z procesorami wielordzeniowymi
- ш Podział:
	- $\Box$ UMA (Uniform Memory Access)
	- $\Box$ NUMA (NonUniform Memory Access)
	- $\Box$ COMA (Cache Only Memory Architecture)

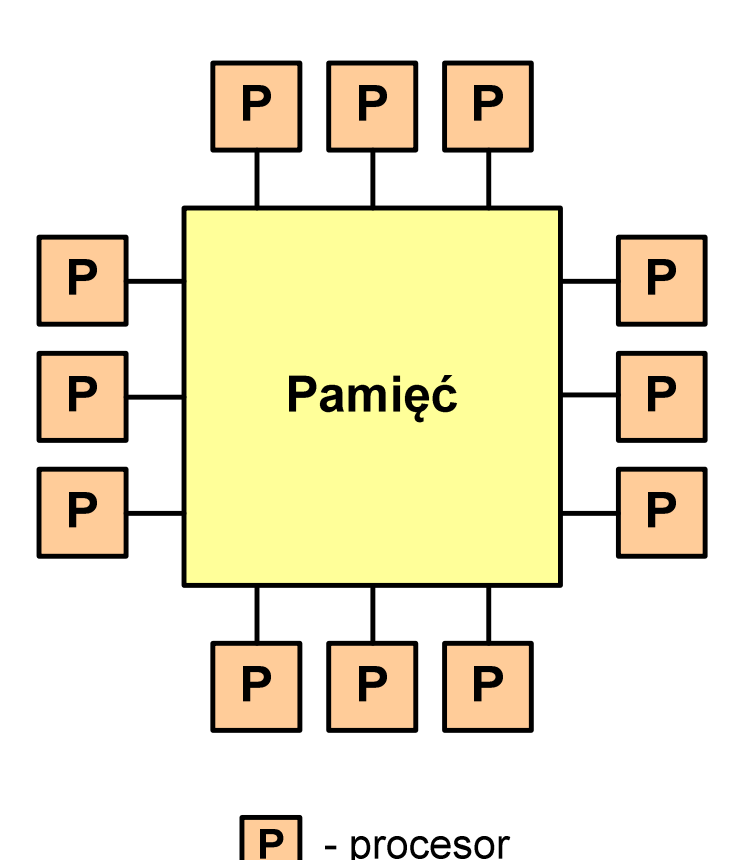

#### SM-MIMD - Wieloprocesory

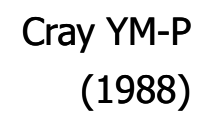

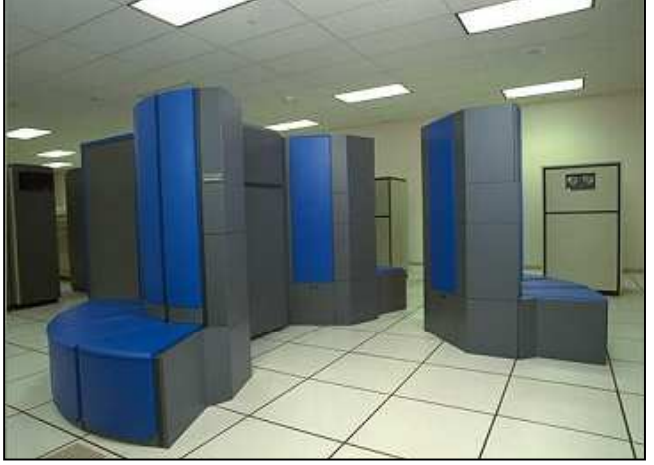

Cray CS6400(1993)

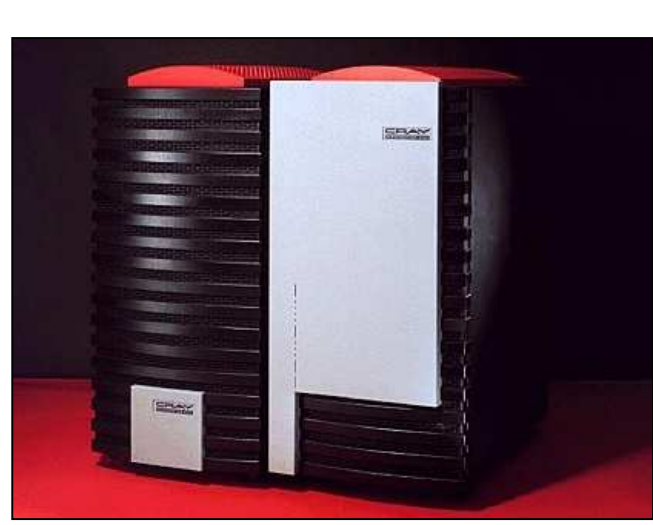

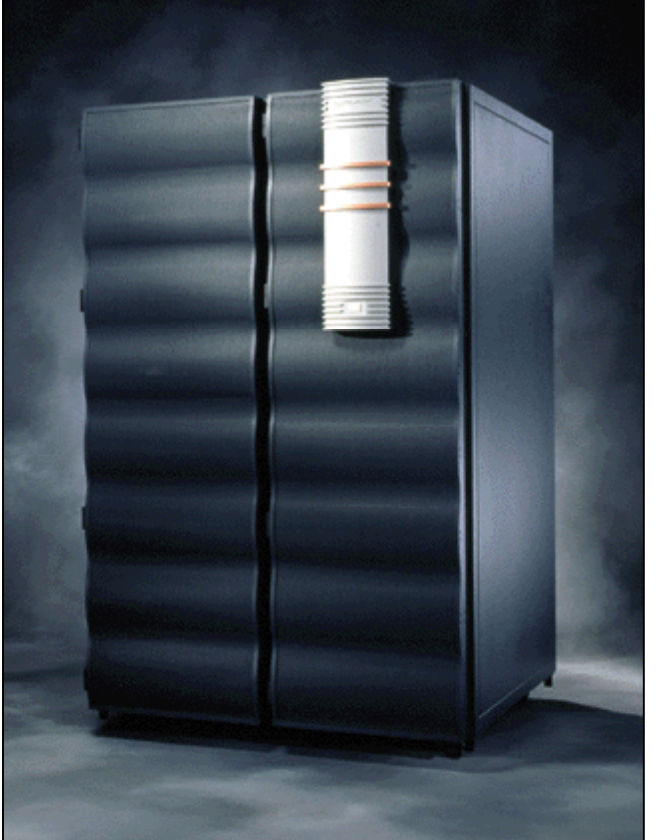

Cray J90(1994)

# DM-MIMD - Wielokomputery

- **Contract**  Każdy procesor wyposażony jest we własną pamięć operacyjną, niedostępną dla innych procesorów
- $\mathcal{L}_{\mathcal{A}}$  Komunikacja między procesorami odbywa się za pomocą sieci poprzez przesyłanie komunikatów
- $\mathcal{L}^{\mathcal{L}}$  Biblioteki komunikacyjne:
	- $\Box$ MPI (Message Passing Interface)
	- $\Box$ PVM (Parallel Virtual Machine)

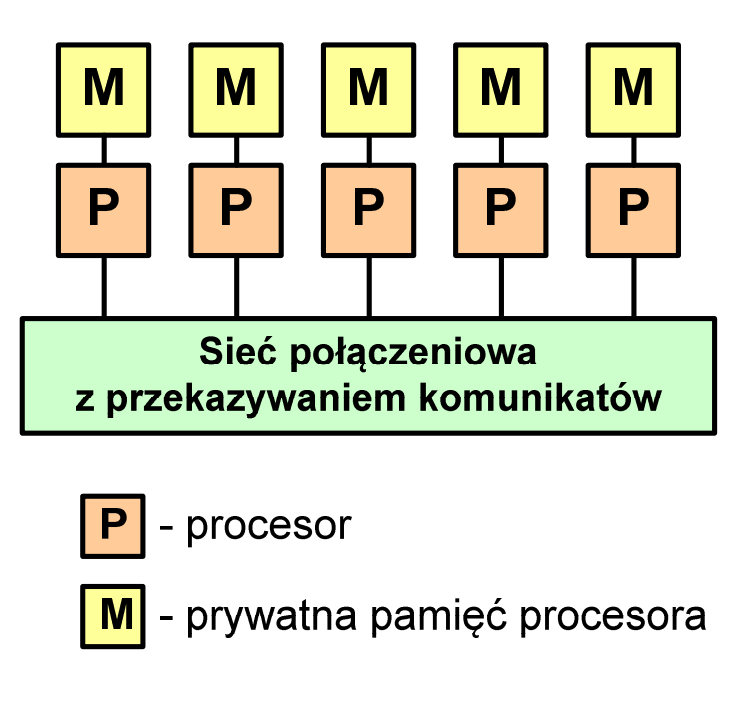

#### DM-MIMD - Wielokomputery

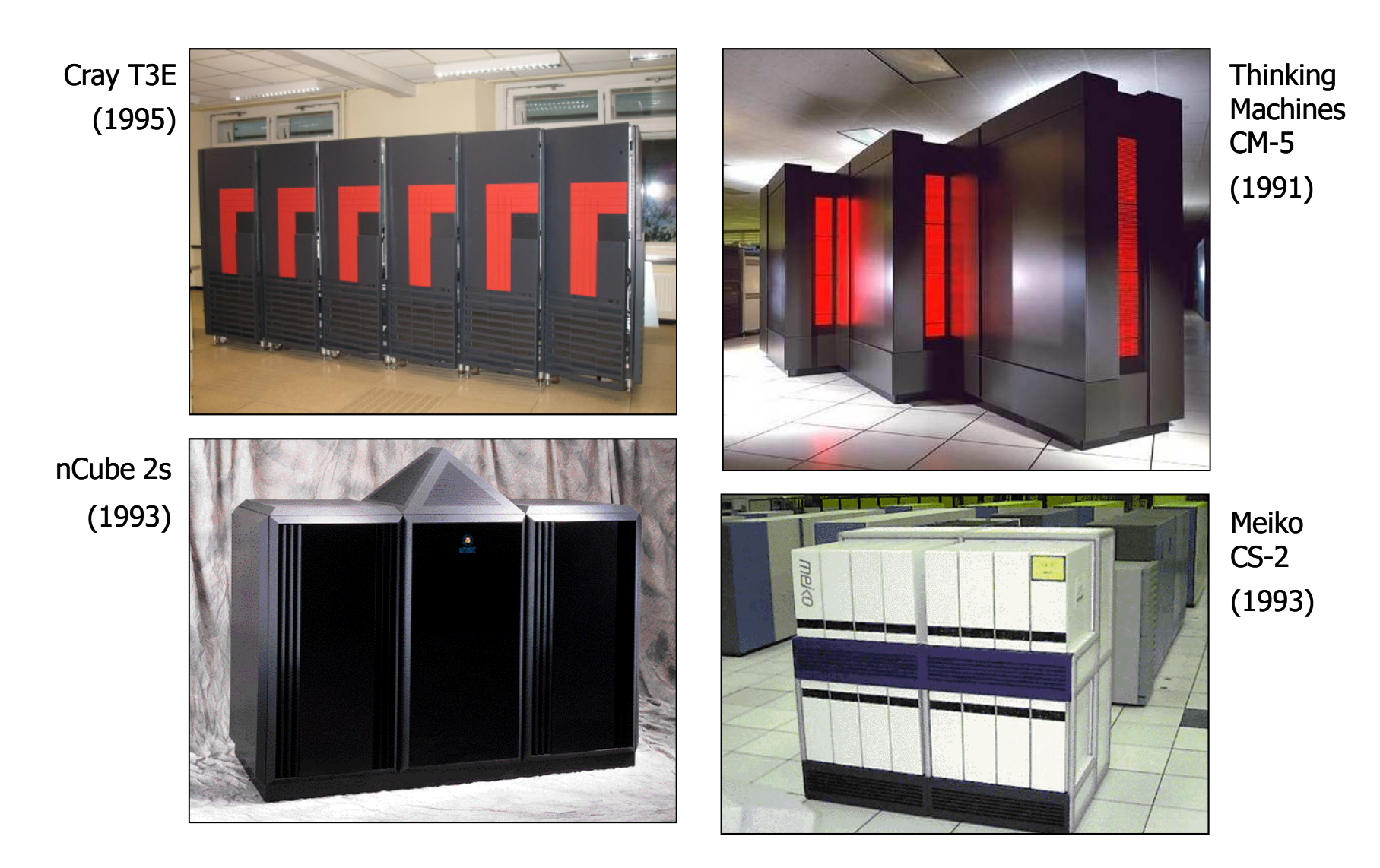

- $\mathcal{L}_{\text{max}}$  Klaster (cluster):
	- $\Box$ równoległy lub rozproszonego system składający się z komputerów
	- $\Box$ komputery połączone są siecią
	- $\Box$  używany jest jako pojedynczy, zintegrowany zespół obliczeniowy
- ш Węzeł (node) - pojedynczy komputer przyłączony do klastra i wykonujący zadania<br>obliczeniowe obliczeniowe

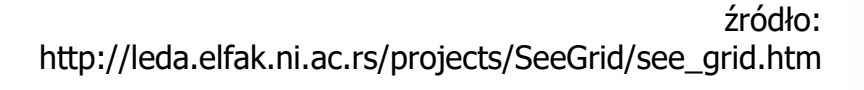

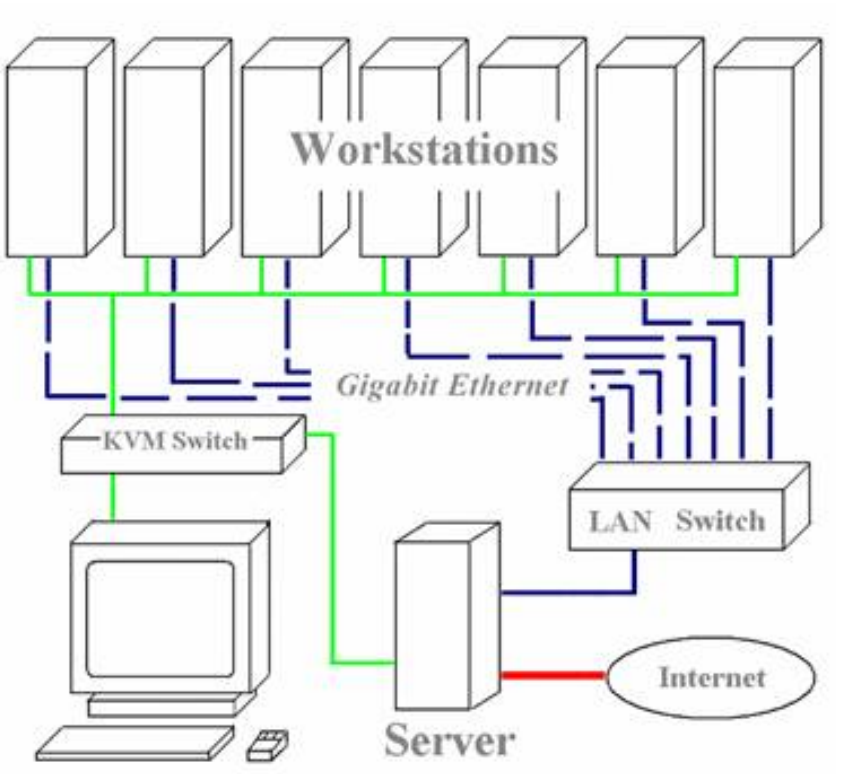

KVM - Keyboard, Video, Mouse

 $\mathcal{L}_{\text{max}}$ Klastry Beowulf budowane były ze zwykłych komputerów PC

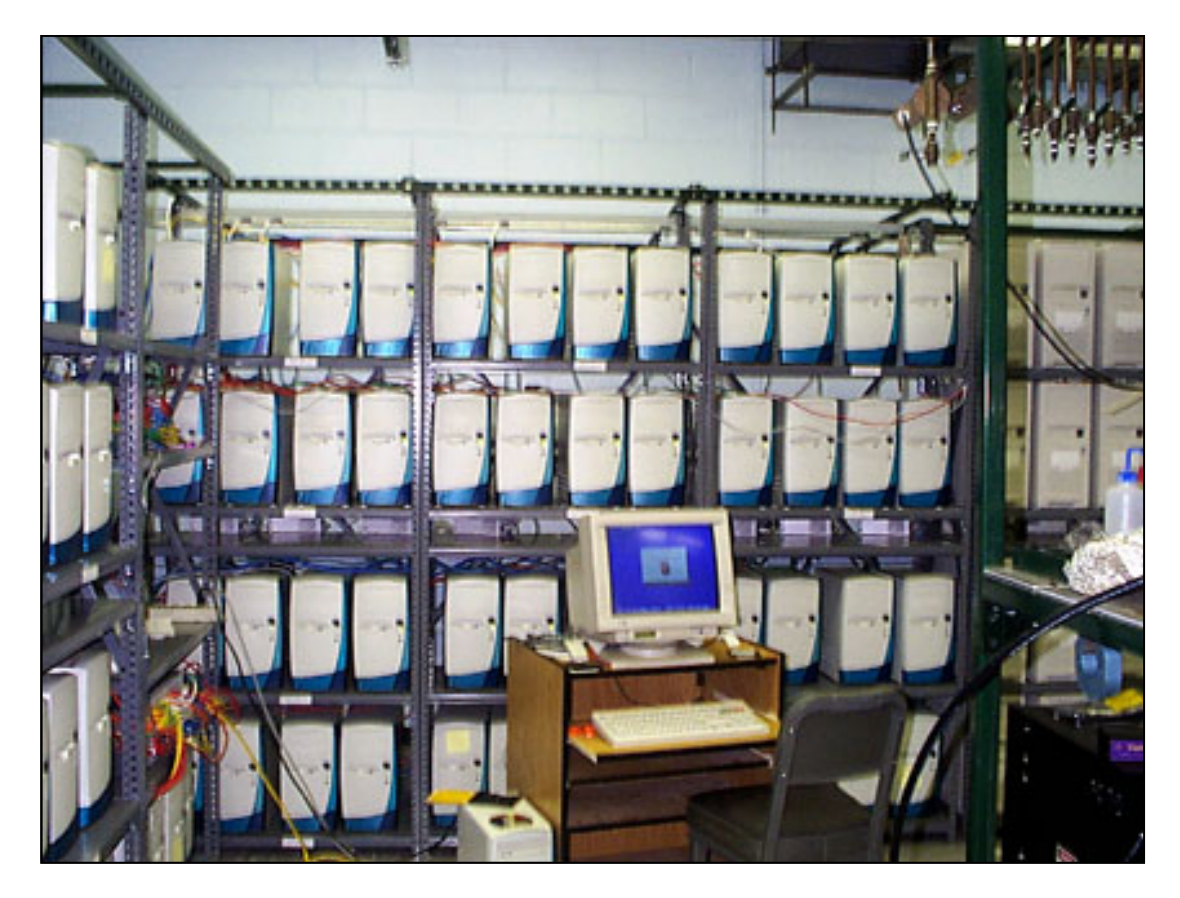

Odin II Beowulf Cluster Layout, University of Chicago, USA

 $\blacksquare$ Klastry Beowulf budowane były ze zwykłych komputerów PC

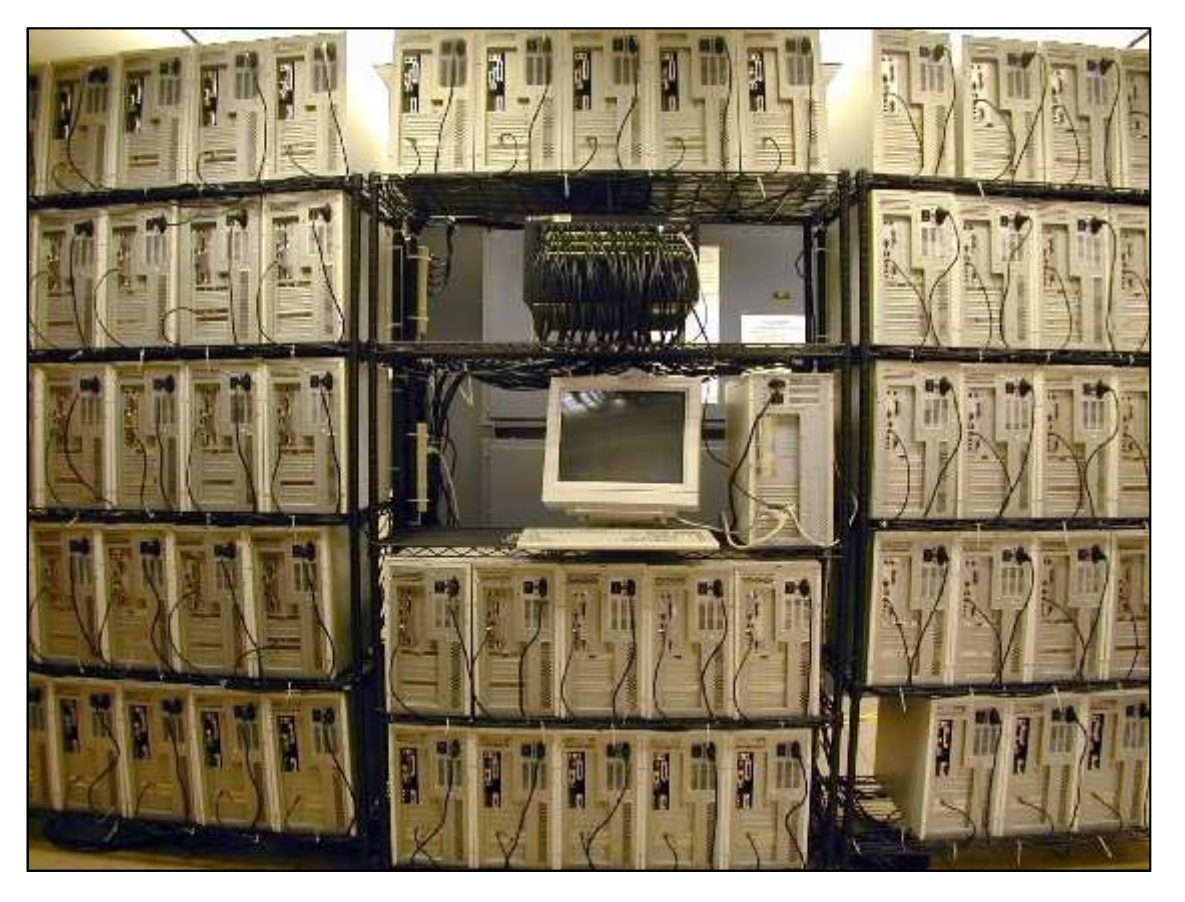

NASA 128-processor Beowulf cluster: A cluster built from 64 ordinary PC's

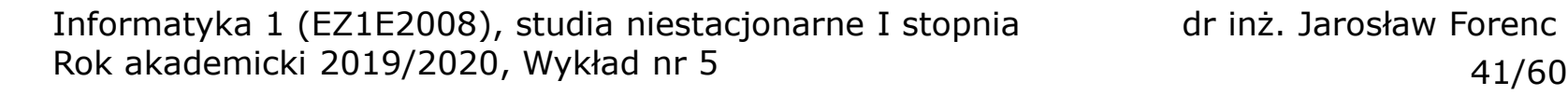

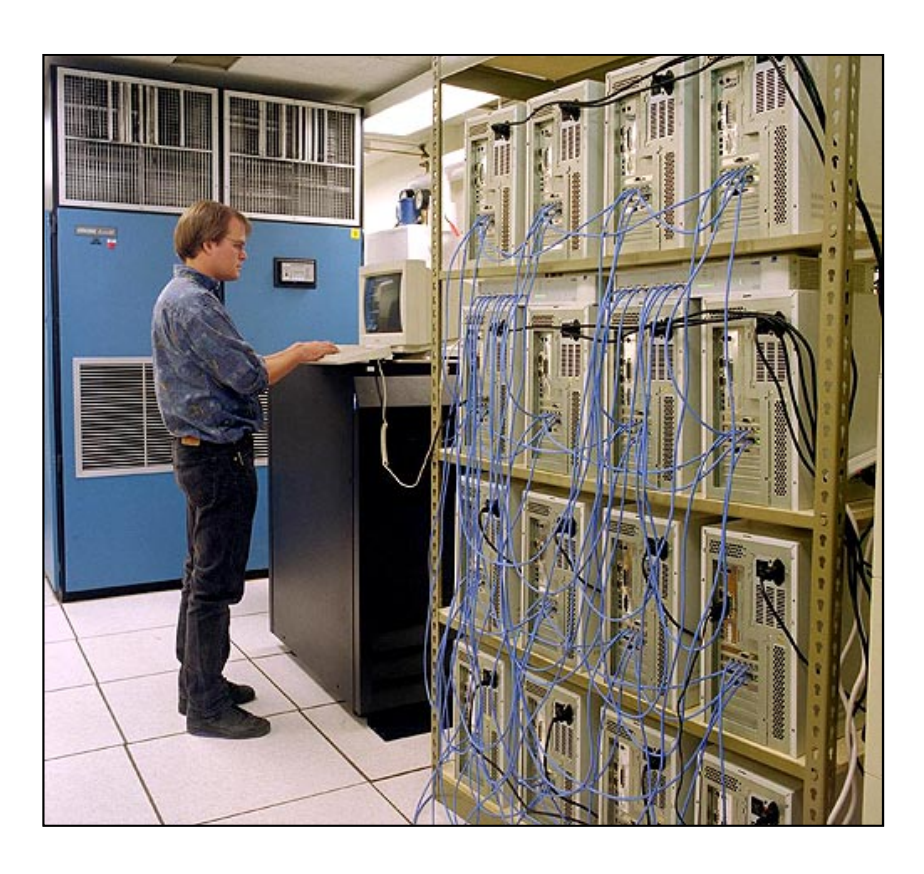

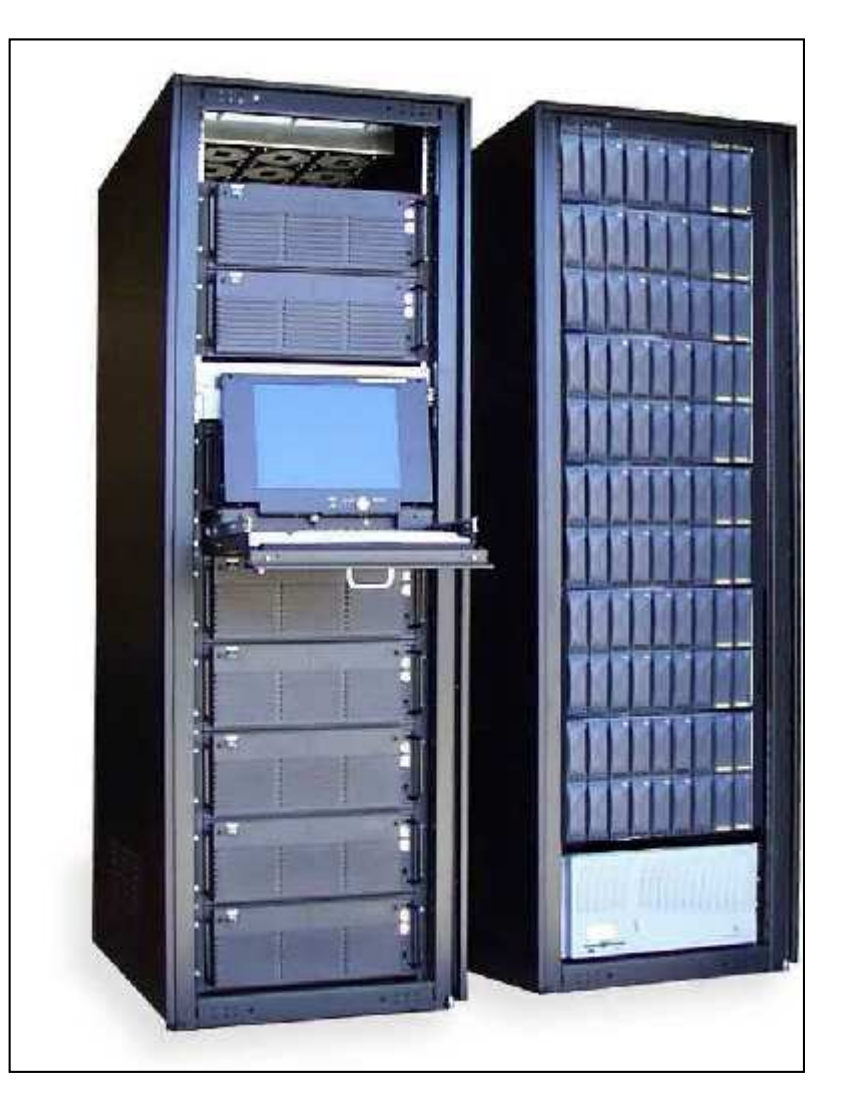

Early Aspen Systems Beowulf Cluster With RAID

**Contract** Obecnie klastry też są bardzo popularnym typem systemów

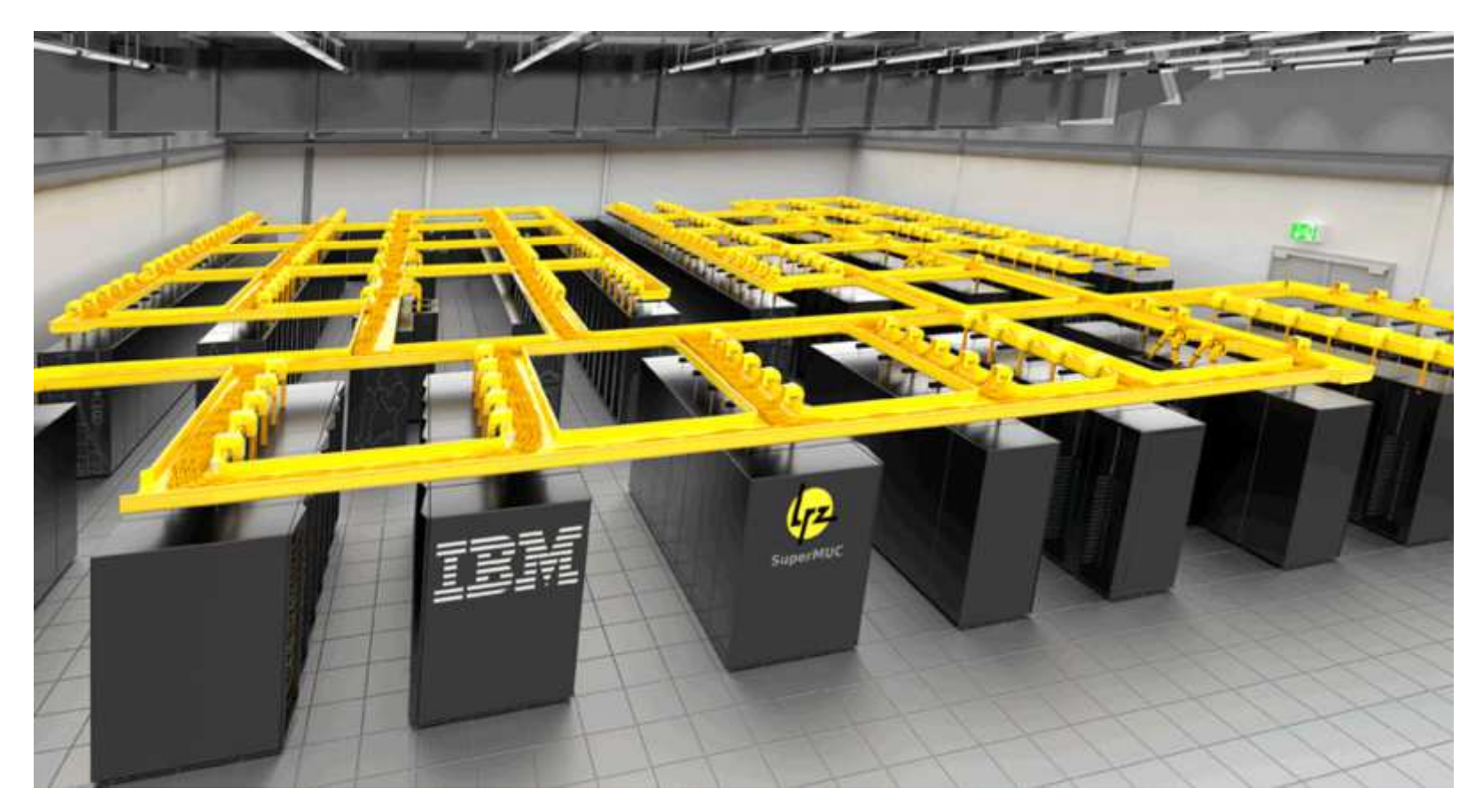

SuperMUC-NG, Leibniz Rechenzentrum, Germany

### Architektura von Neumanna

- $\mathcal{L}^{\mathcal{A}}$  Rodzaj architektury komputera, opisanej w 1945 roku przez matematyka Johna von Neumanna
- **Contract**  Inne spotykane nazwy: architektura z Princeton, store-programcomputer (koncepcja przechowywanego programu)
- **Contract**  Zakłada podział komputera na kilka części:
	- $\Box$  jednostka sterująca (CU - Control Unit)
	- $\Box$  jednostka arytmetyczno-logiczna (ALU - Arithmetic Logic Unit)
	- $\Box$ pamięć główna (memory)
	- $\Box$  urządzenia wejścia-wyjścia (input/output)

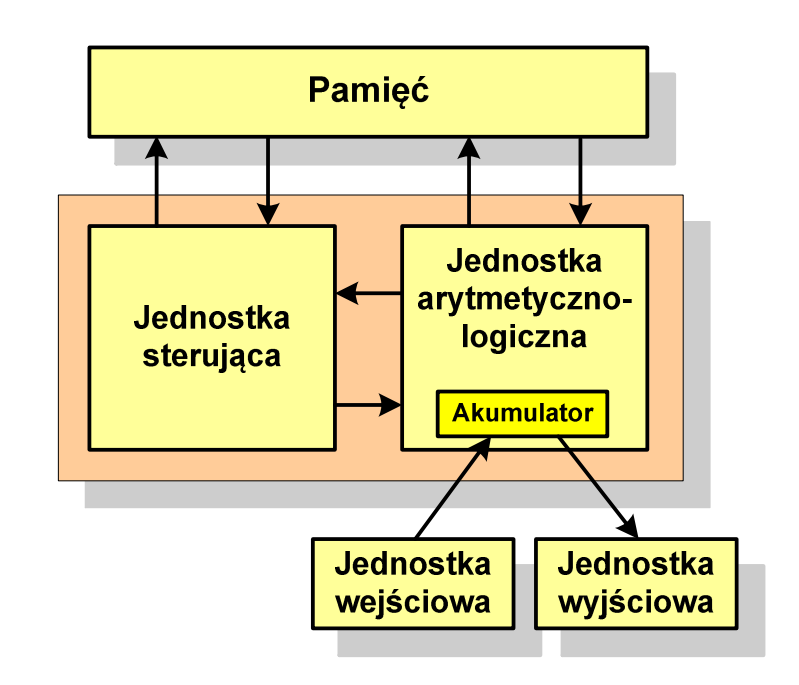

#### Architektura von Neumanna - podstawowe cechy

- $\mathcal{L}^{\text{max}}$  Informacje przechowywane są w komórkach pamięci (cell) o jednakowym rozmiarze, każda komórka ma numer - a<mark>dres</mark>
- **Contract**  Dane oraz instrukcje programu (rozkazy) zakodowane są za pomocą liczb i przechowywane w tej samej pamięci
- $\mathcal{L}_{\mathcal{A}}$  Praca komputera to sekwencyjne odczytywanie instrukcji z pamięci komputera i ich wykonywanie w procesorze
- $\mathcal{L}_{\mathcal{A}}$  Wykonanie rozkazu:
	- $\Box$ pobranie z pamięci słowa będącego kodem instrukcji
	- $\Box$ pobranie z pamięci danych
	- $\Box$ wykonanie instrukcji
	- $\Box$ zapisanie wyników do pamięci
- **Contract** Dane i instrukcje czytane są przy wykorzystaniu tej samej magistrali

### Architektura harwardzka

- **The Second**  Architektura komputera, w której pamięć danych jest oddzielona od pamięci instrukcji
- **The Contract of the Contract of the Contract of the Contract of the Contract of the Contract of the Contract o**  Nazwa architektury pochodzi komputera Harward Mark I:
	- $\Box$ zaprojektowany przez Howarda Aikena
	- $\Box$ pamięć instrukcji taśma dziurkowana, pamięć danych - elektromechaniczne liczniki

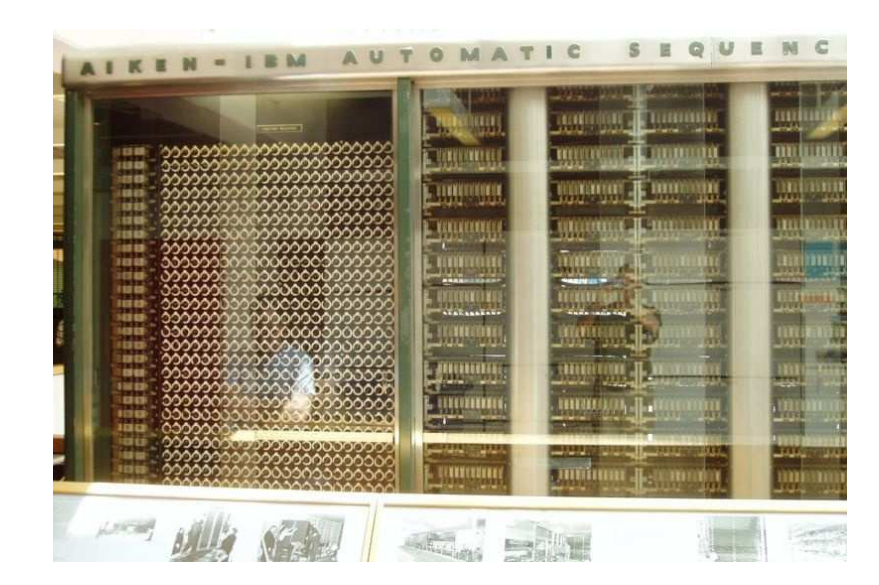

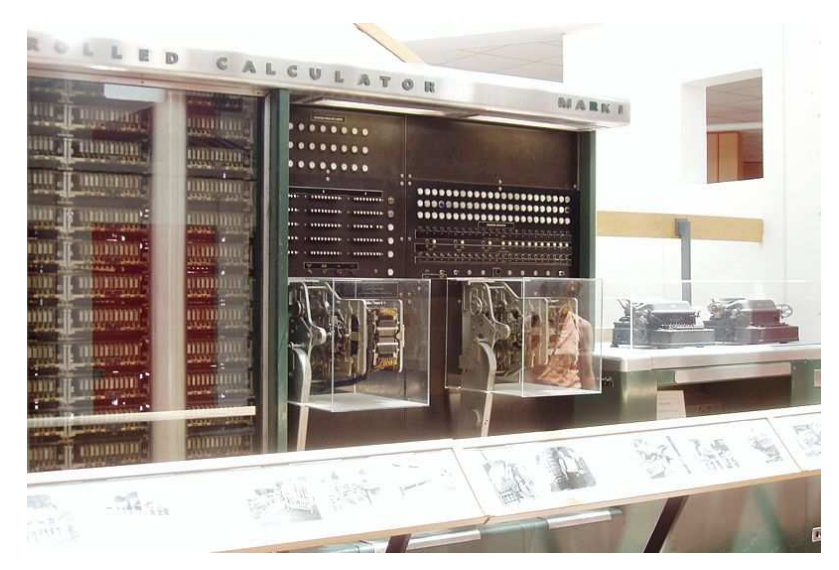

### Architektura harwardzka

- $\blacksquare$  Pamięci danych i instrukcji mogą różnić się:
	- $\Box$ technologią wykonania
	- $\Box$ strukturą adresowania
	- $\Box$ długością słowa
- $\mathcal{L}_{\mathcal{A}}$  Przykład:
	- $\Box$ ATmega16 - 16 kB Flash, 1 kB SRAM, 512 B EEPROM
- $\mathcal{L}_{\mathcal{A}}$  Procesor może w tym samym czasie czytać instrukcje oraz uzyskiwać dostęp do danych

### Architektura harwardzka i von Neumanna

- $\mathcal{L}^{\text{max}}$  W architekturze harwardzkiej pamięć instrukcji i pamięć danych:
	- $\Box$ zajmują różne przestrzenie adresowe
	- $\Box$ mają oddzielne szyny (magistrale) do procesora
	- $\Box$ zaimplementowane są w inny sposób

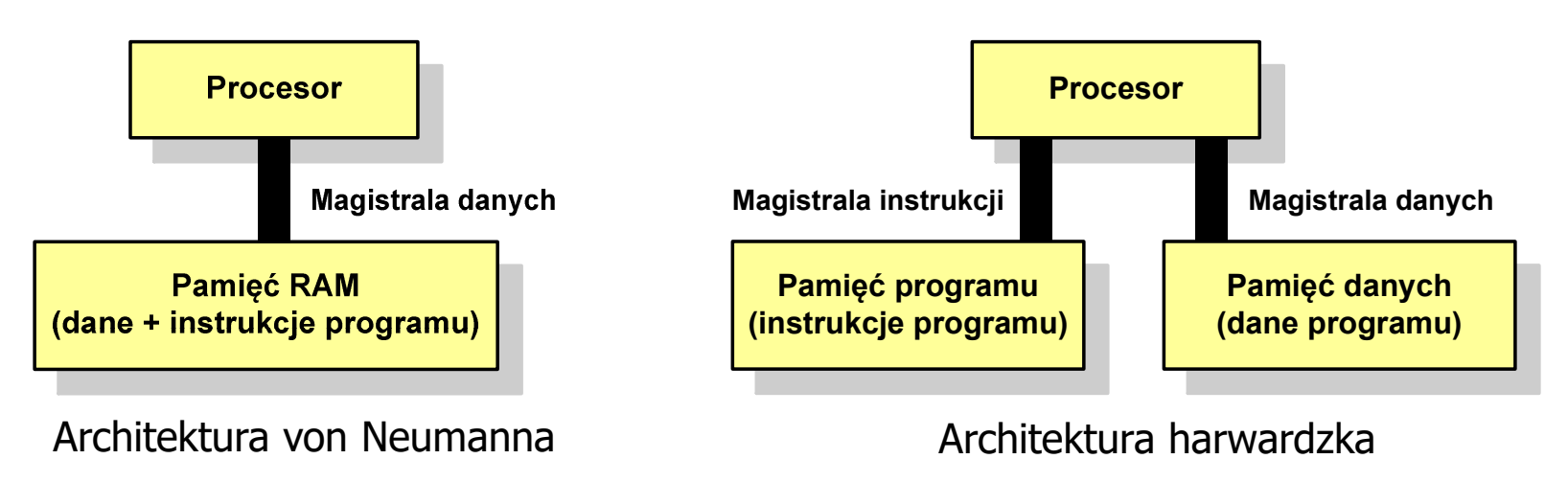

- $\mathcal{L}_{\text{max}}$  Zmodyfikowana architektura harwardzka:
	- $\Box$  oddzielone pamięci danych i rozkazów, lecz wykorzystujące wspólną magistralę

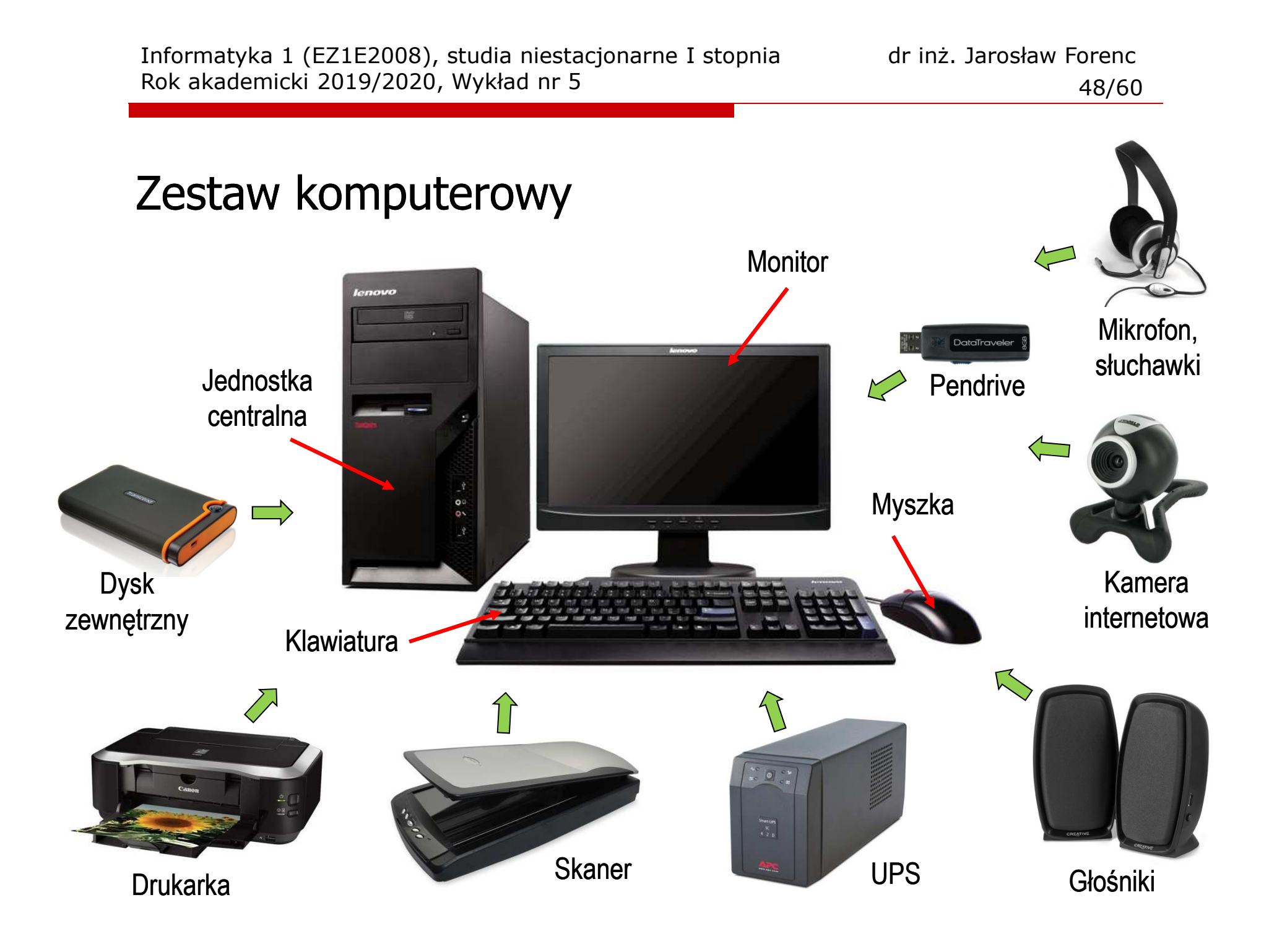

#### Jednostka centralna

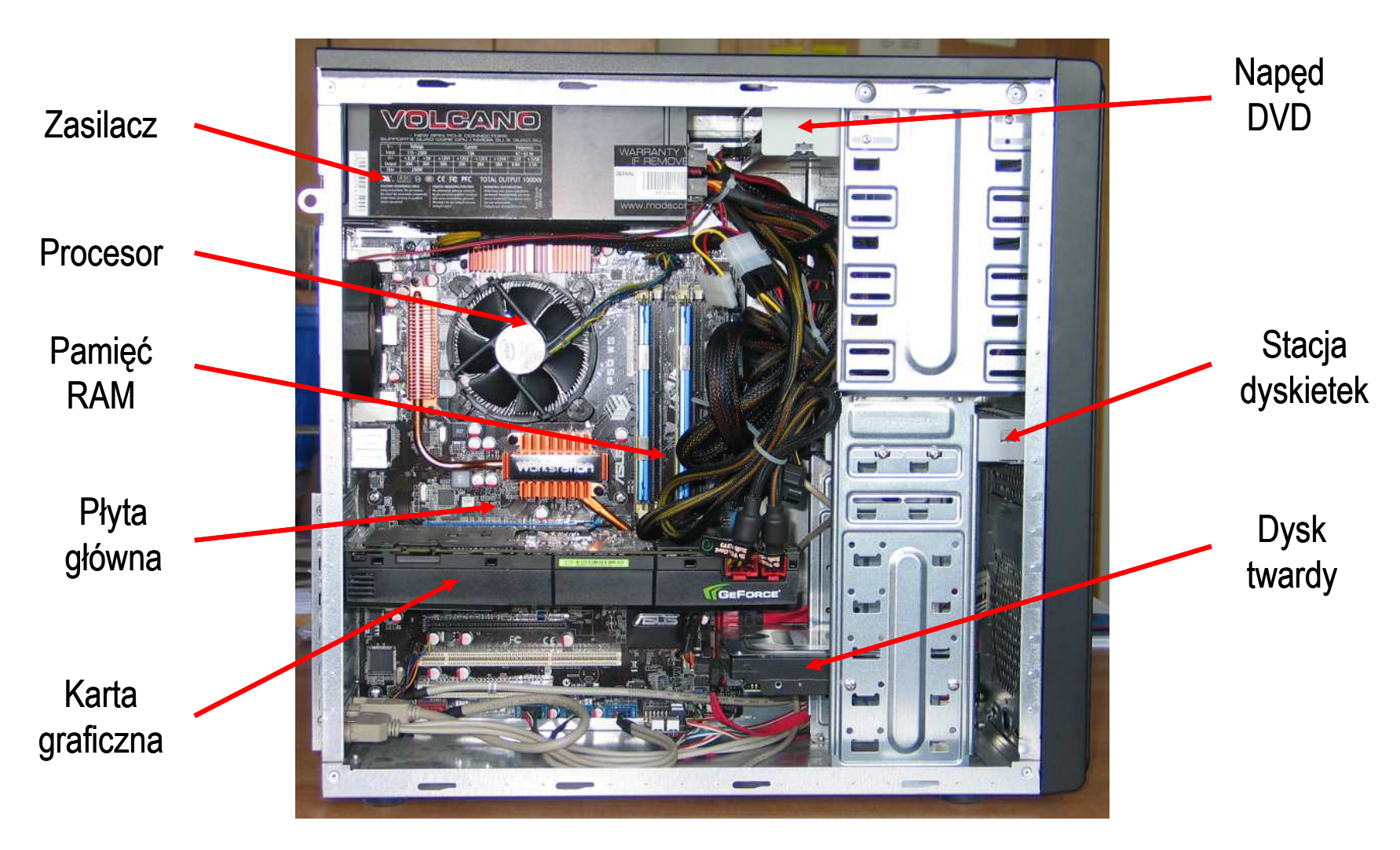

# Płyta główna (motherboard) - przykłady

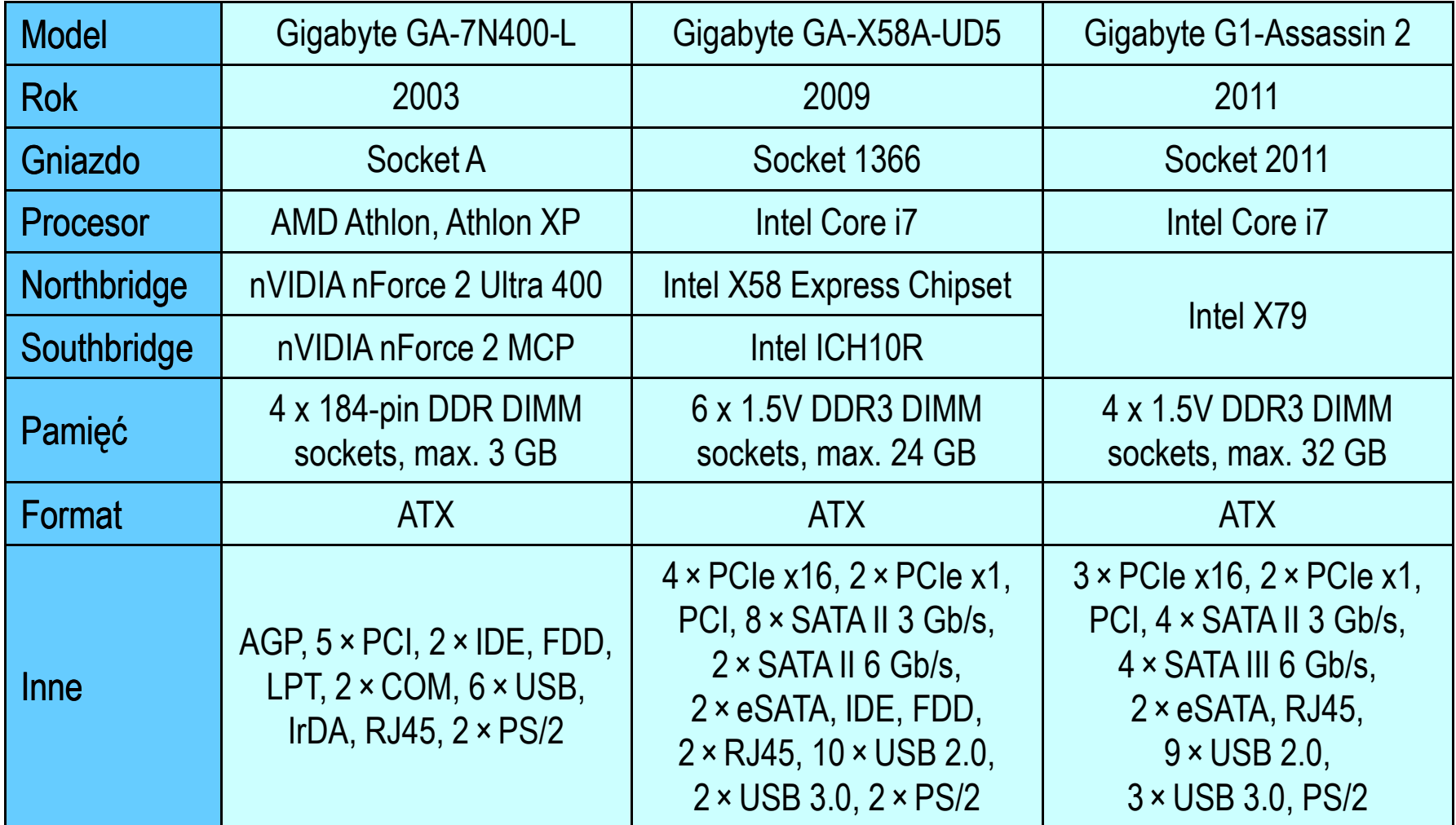

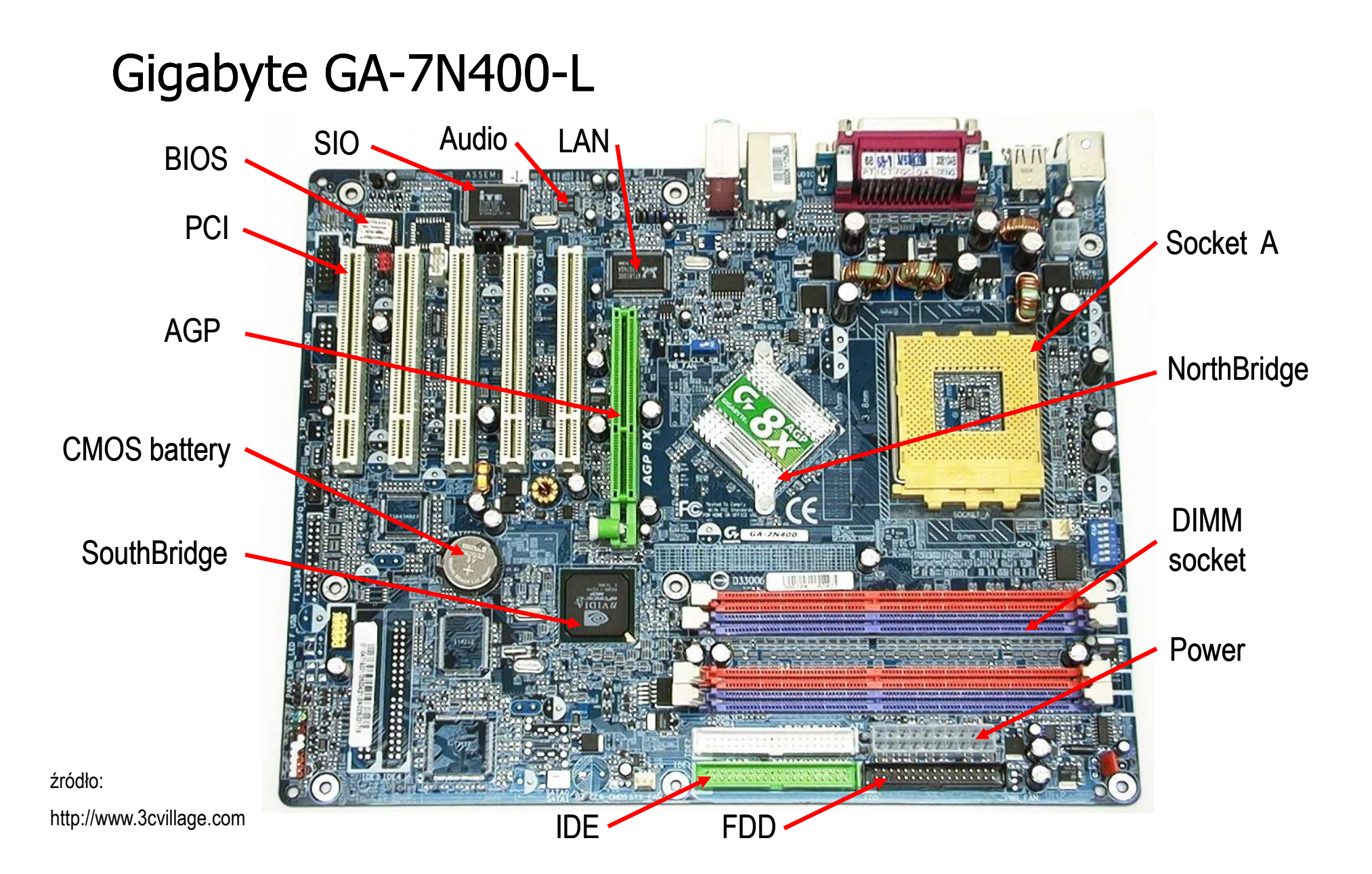

### Gigabyte GA-7N400-L

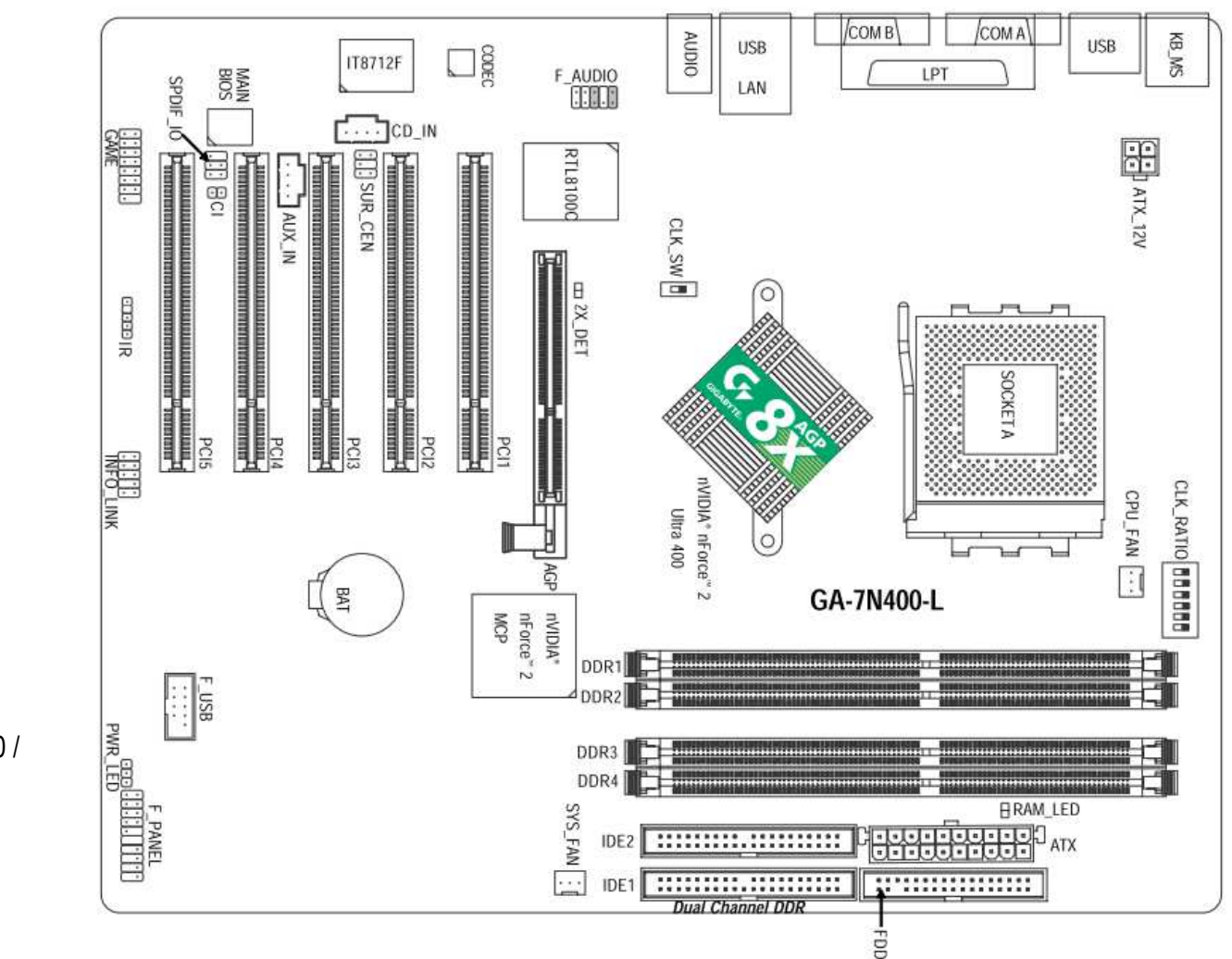

źródło:

GA-7N400 Pro2 / GA-7N400 / GA-7N400-L AMD Socket A Processor Motherboard User's Manual

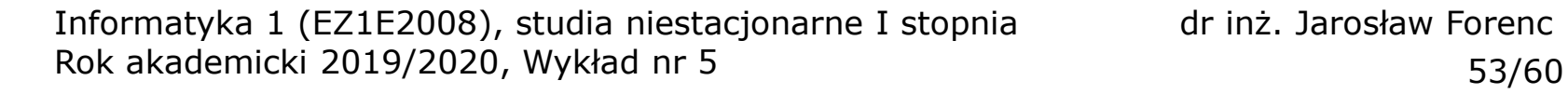

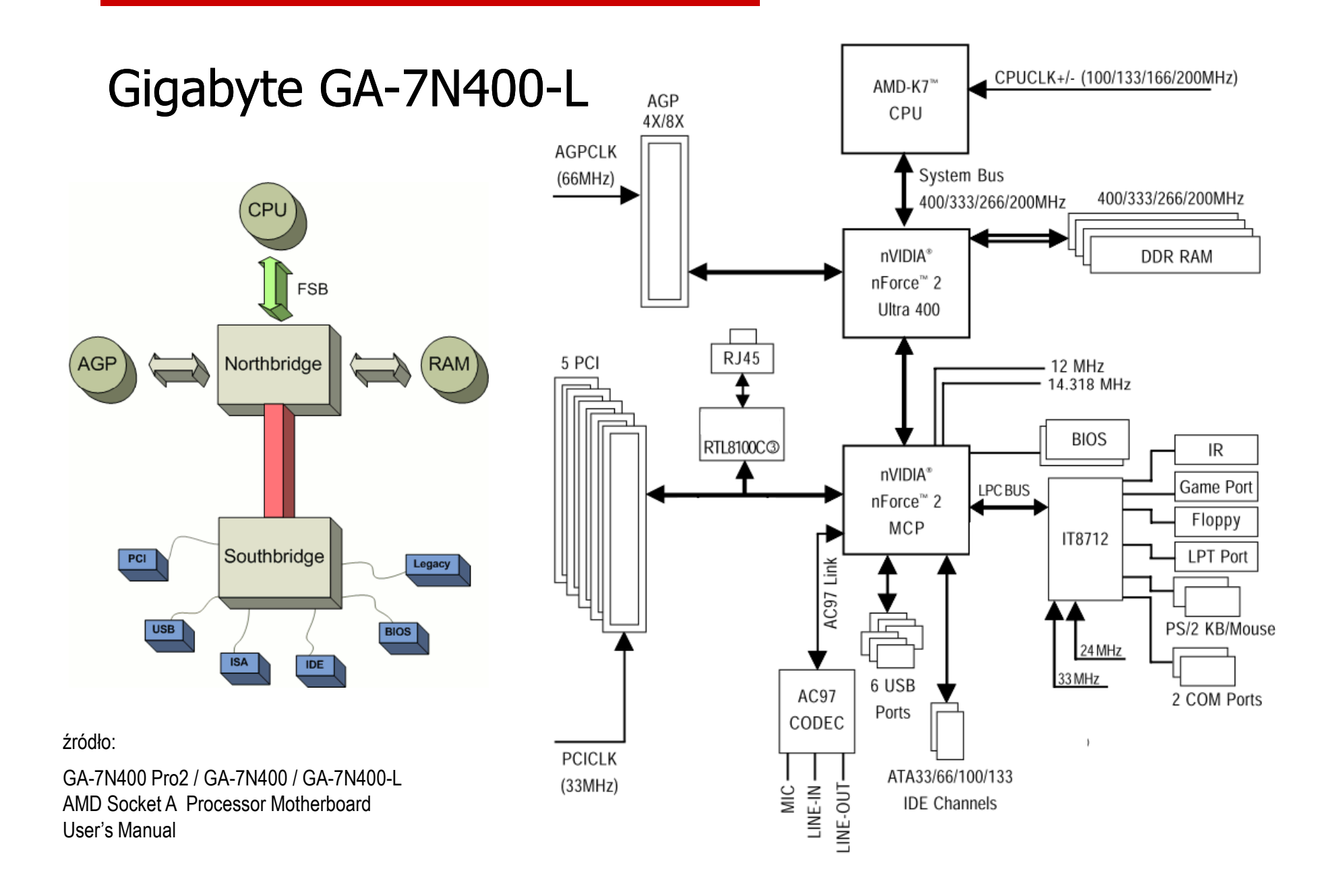

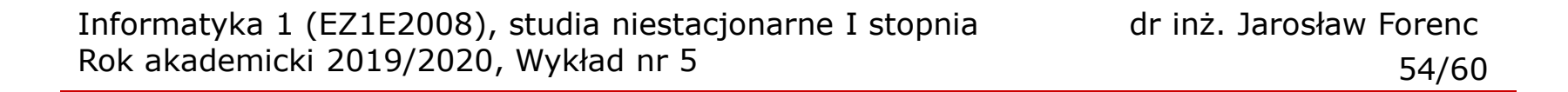

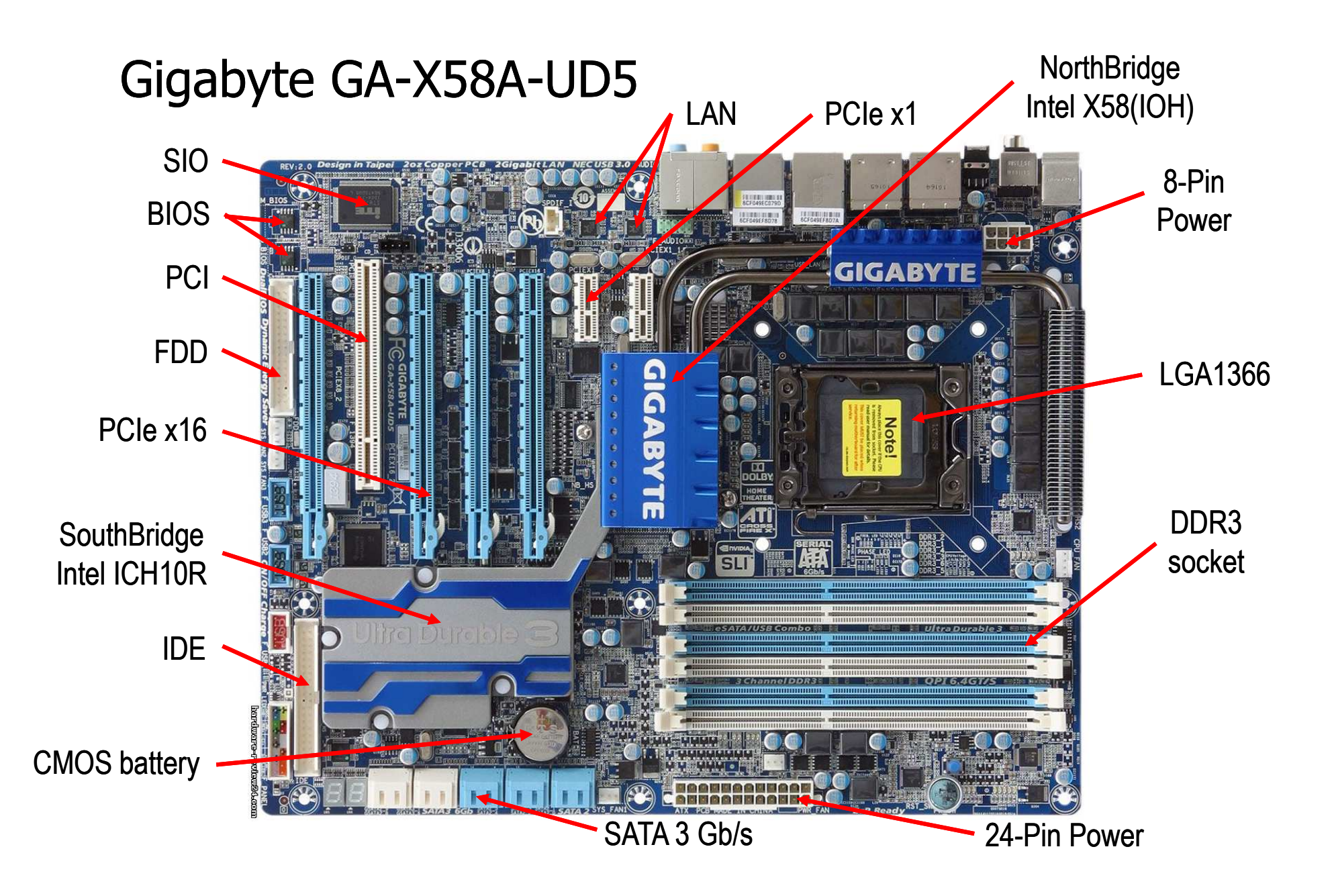

Informatyka 1 (EZ1E2008), studia niestacjonarne I stopnia drinż. Jarosław Forenc<br>Rok akademicki 2019/2020, Wykład nr 5 Rok akademicki 2019/2020, Wykład nr 5د حد 155/60

LGA1366 CPU

Intel<sup>®</sup> X58

Intel<sup>®</sup> ICH10R

CODEC

QPI Interface CPU CLK+/- (133 MHz)

IOH CLK (133 MHz)

Marvell 9128

6 SATA 3Gb/s

10 USB 2.0/1.1

Floppy

PS/2 KB/Mouse

**NEC** 

LPC

Bus

S/PDIF In-<br>S/PDIF Out-

2 USB 3.0/2.0

Dual BIOS

IT8720

DDR3 2200/1333/1066/800 MHz Dual/3 Channel Memory

**PCI Express Bus** 

 $\Box$  2 SATA 6Gb/s

PCIe CLK (100 MHz)

#### 2 PCI Express x16 4 PCI Express x8 PCIe CLK Gigabyte GA-X58A-UD5 (100 MHz)  $x16$ x8 Switch 4 PCI Express Bus LAN1 LAN<sub>2</sub>  $\Box$  $\Box$  $RJ45$  $RJ45$ PCIe CLK (100 MHz) RTL8111D RTL8111D  $\prod x1$  $\Pi$  x1 **PCI Express Bus**  $\prod$  x<sub>1</sub>  $\prod x1$  $\Pi$  x1 PCIe CLK (100 MHz) JMicron JMB362 2 PCI Express eSATA 3Gb/s 2 SATA 3Gb/s **GIGABYTI** ATA-133/100/66/33 IDE Channel SATA2 PCI Bus **TSB43AB23** Surround Speaker Out<br>— DiM Side Speaker Out<br>— Side Speaker Out<br>— Dim MIC<br>— Line Out GA-X58A-UD53 IEEE 1394a LGA1366 socket motherboard for Intel ® Core ™ i7 processor familyUser's Manual1<sub>PC</sub>

PCI CLK  $(33 MHz)$ 

źródło:

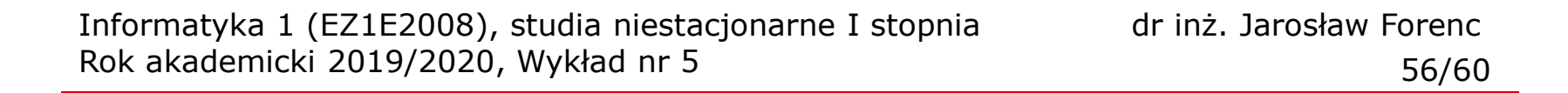

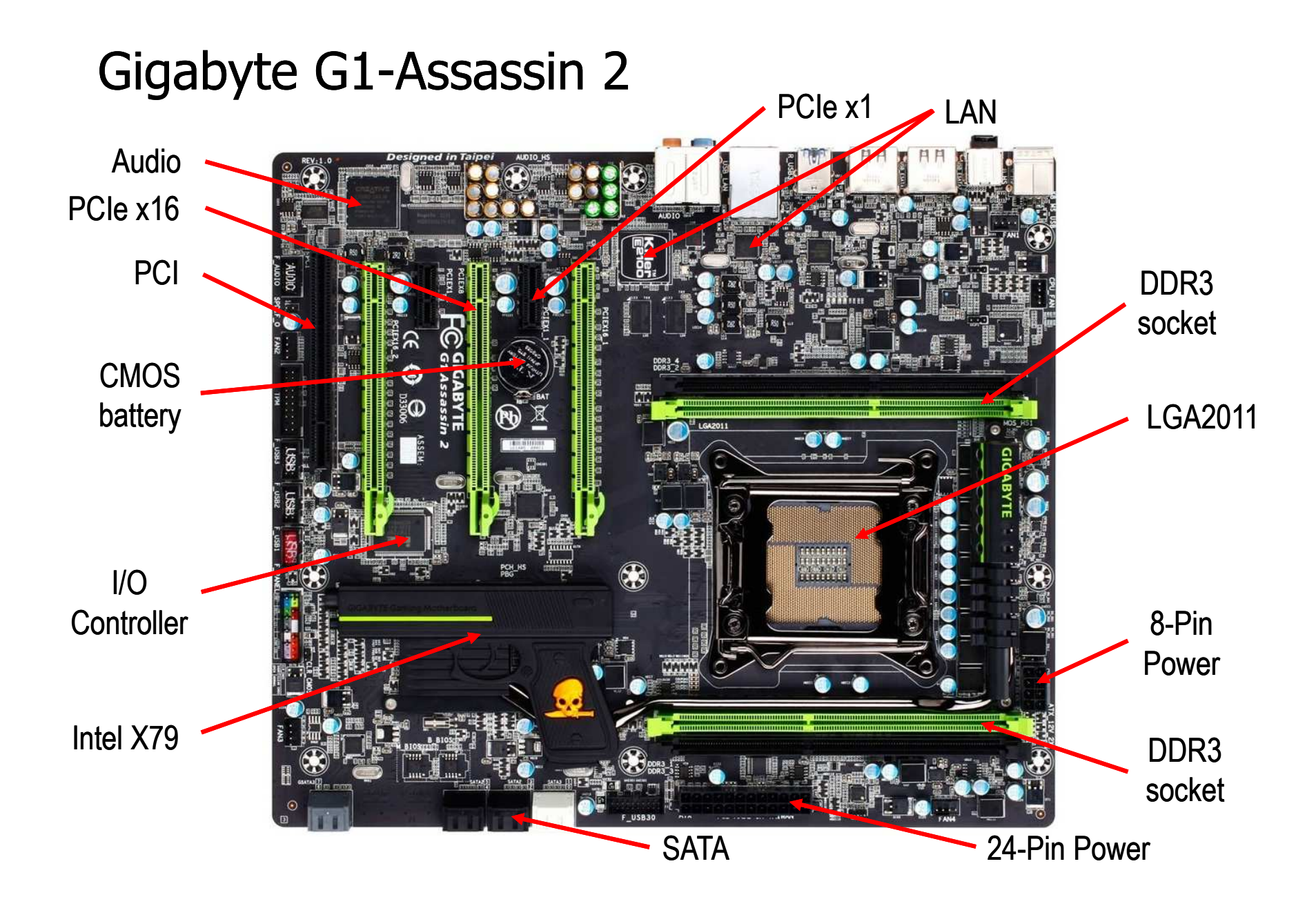

![](_page_56_Figure_0.jpeg)

1 PCI

### Płyty główne - standardy

![](_page_57_Picture_175.jpeg)

źródło: http://en.wikipedia.org

### Płyty główne - standardy

![](_page_58_Picture_3.jpeg)

Standard-ATX

ATX (Advanced Technology Extended)

źródło: http://en.wikipedia.org

![](_page_58_Picture_7.jpeg)

Micro-ATX

Baby-AT $_{\rm AT}$ 

![](_page_58_Picture_9.jpeg)

(Advanced Technology)

![](_page_58_Picture_11.jpeg)

![](_page_58_Picture_12.jpeg)

Nano-ITX

Mini-ITX

Koniec wykładu nr 5

# Dziękuję za uwagę!(następny wykład: 24.04.2020)